# Linear Filters

#### •**Linear filtering:**

– Form a new image whose pixels are a weighted sum of original pixel values, using the same set of weights at each point

## **Convolution**

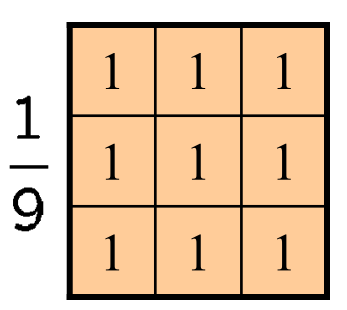

- $\bullet$  Represent the linear weights as an image, *F*
- *F* is called the **kernel**
- $\bullet$  Operation is called **convolution**
	- – Center origin of the kernel F at each pixel location
	- – Multiply weights by corresponding pixels
	- Set resulting value for each pixel

• Image, *R*, resulting from convolution of *F* with image *H*, where u,v range over kernel pixels:

$$
R_{ij} = \sum_{u,v} H_{i-u,j-v} F_{uv}
$$

#### **Warning: the textbook mixes up H and F**

Slide credit: David Lowe (UBC)

## Linear filtering (warm-up slide)

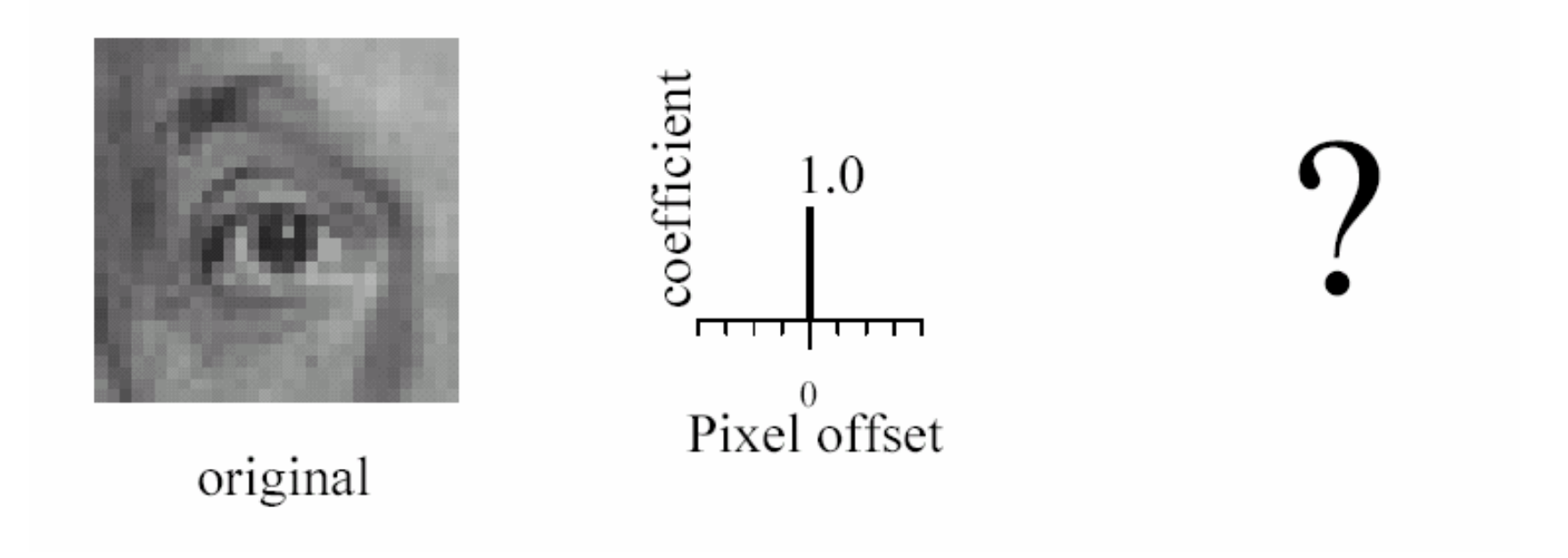

Slide credits for these examples: Bill Freeman, David Jacobs

## Linear filtering (warm-up slide)

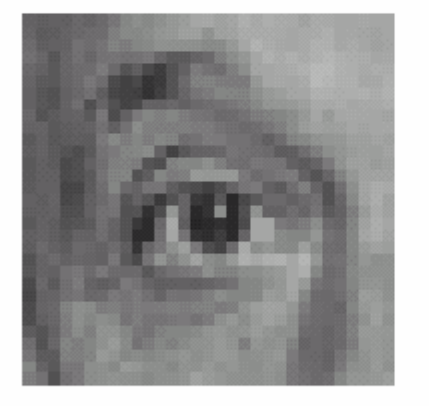

original

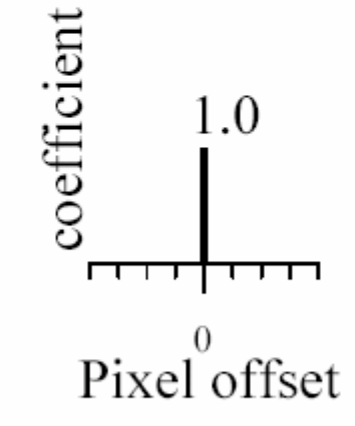

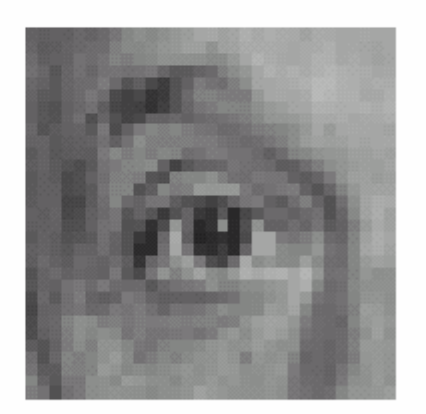

Filtered (no change)

## Linear filtering

 $Pixel$ <sup>0</sup> offset

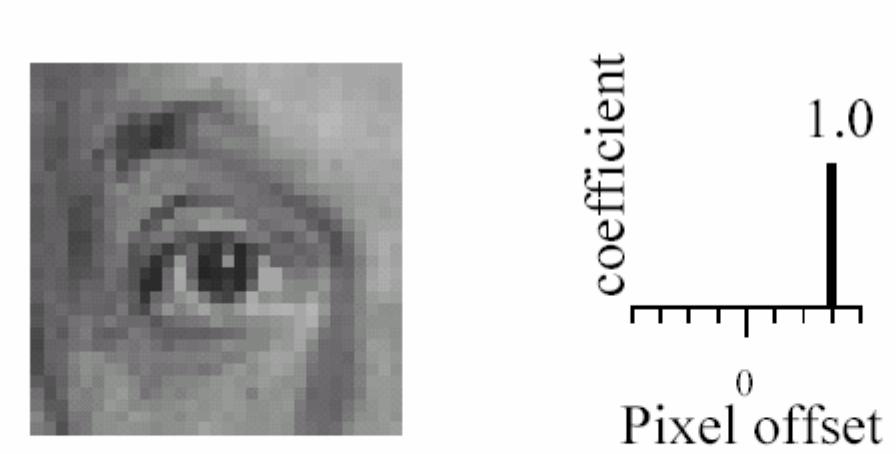

original

## shift

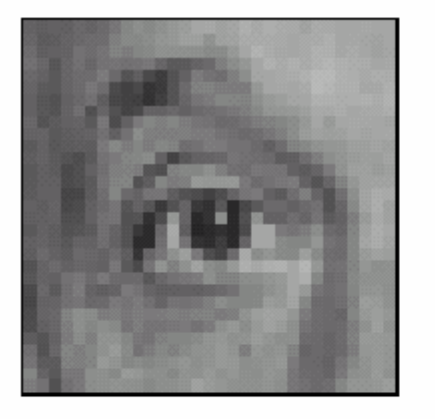

original

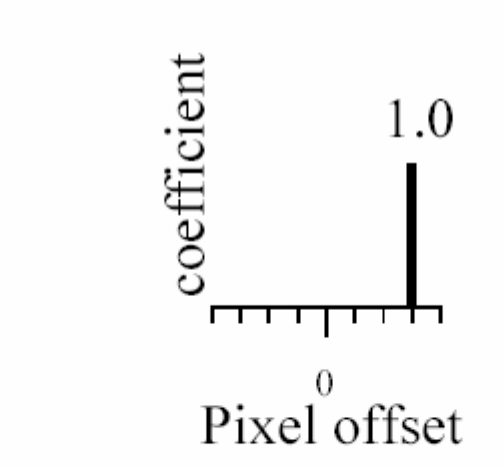

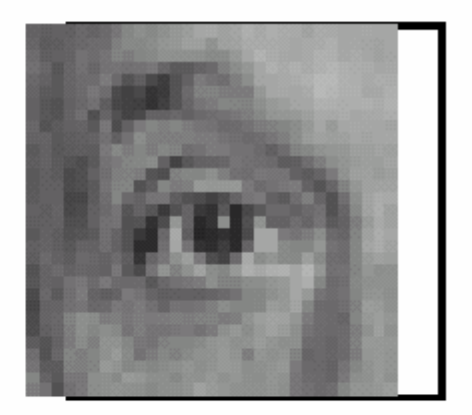

shifted

## Linear filtering

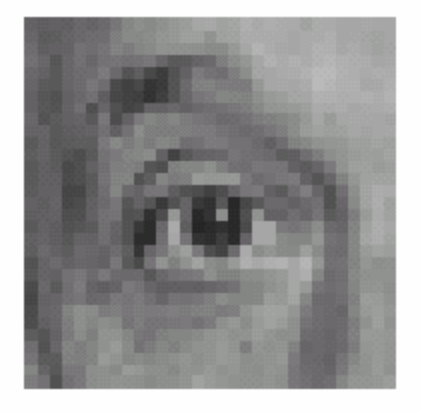

original

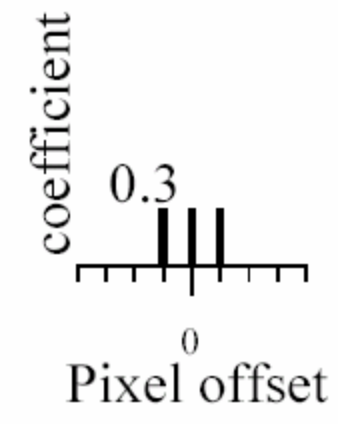

## Blurring

coefficient

 $0.3$ 

 $Pixel$ <sup>0</sup> offset

 $\Gamma$ 

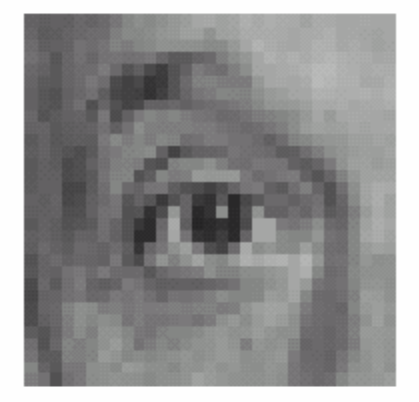

original

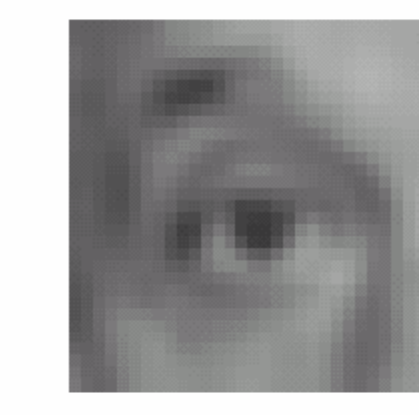

Blurred (filter applied in both dimensions).

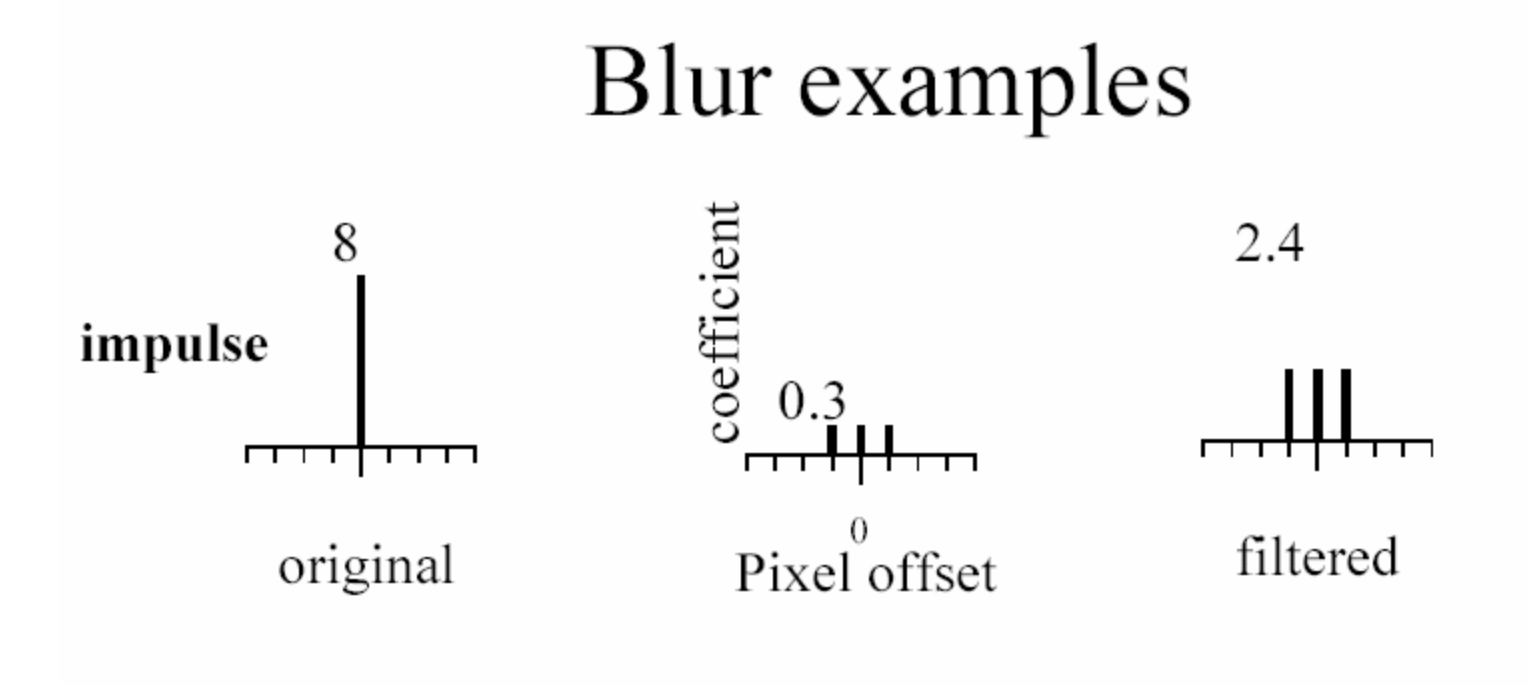

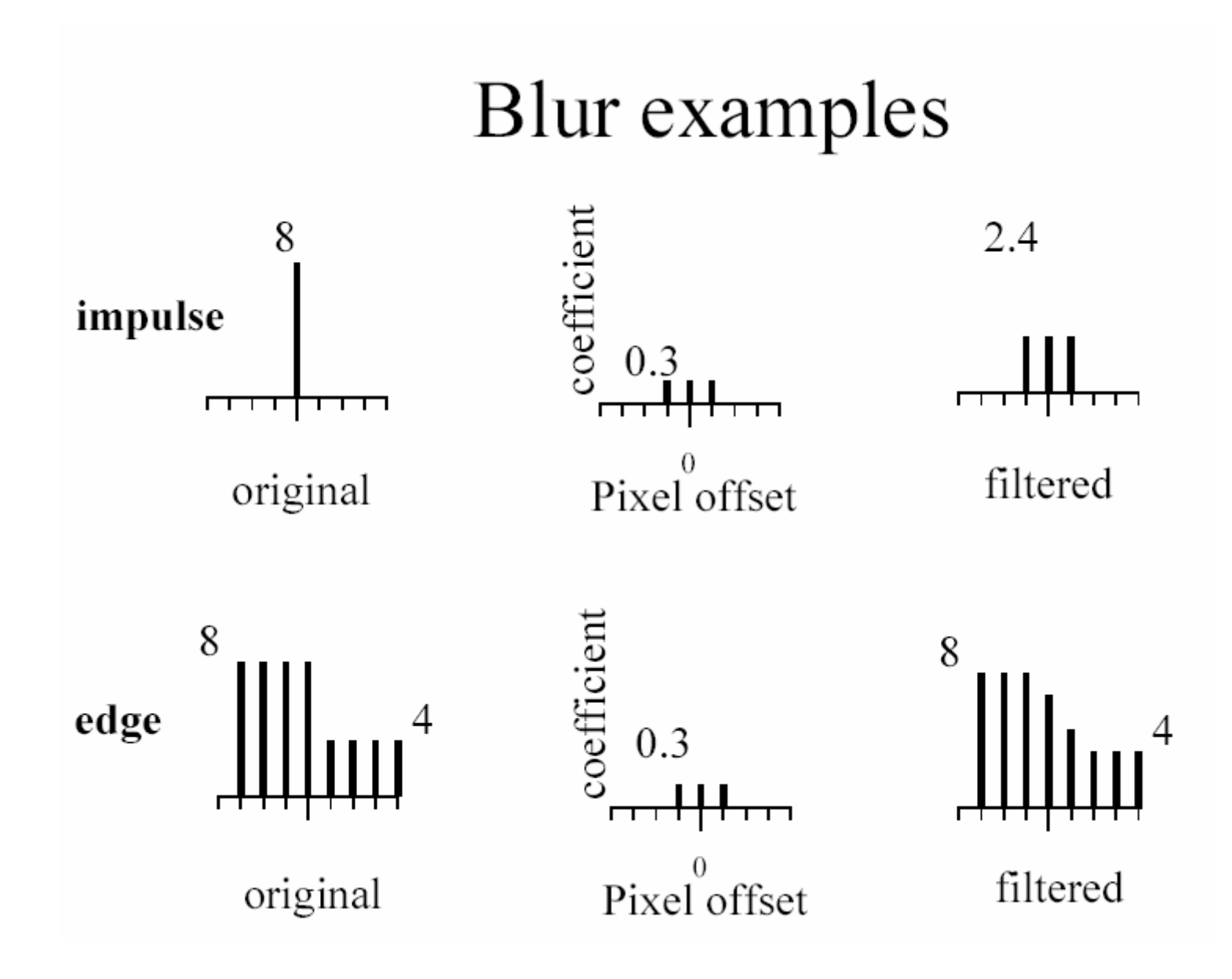

## Linear filtering (warm-up slide)

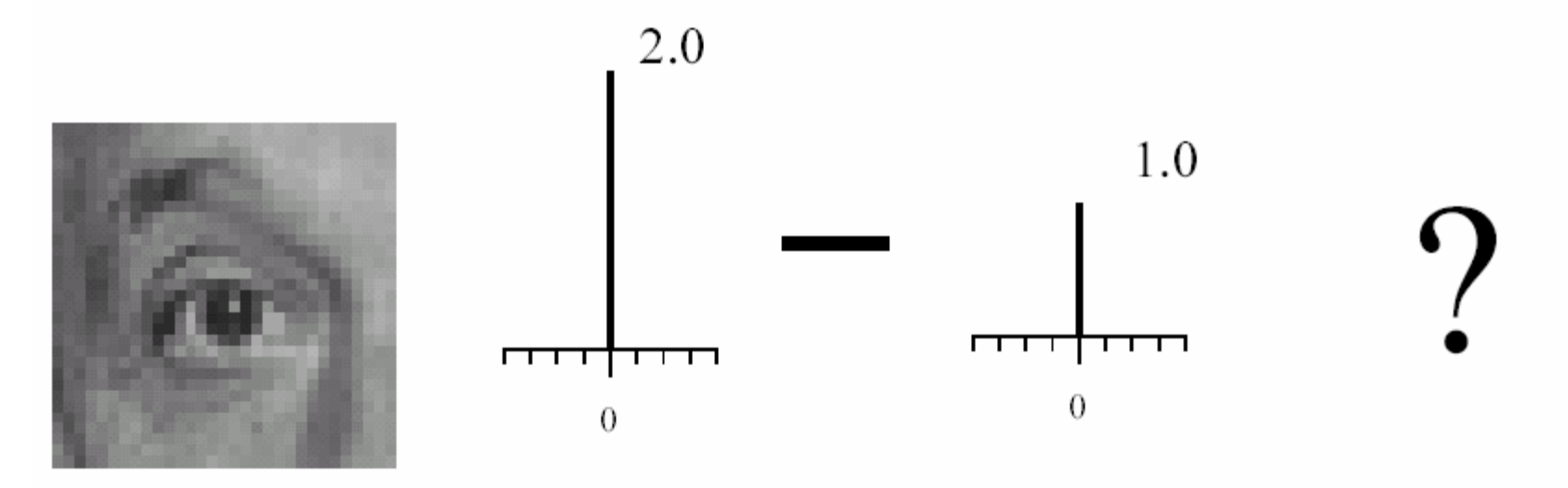

original

## Linear filtering (no change)

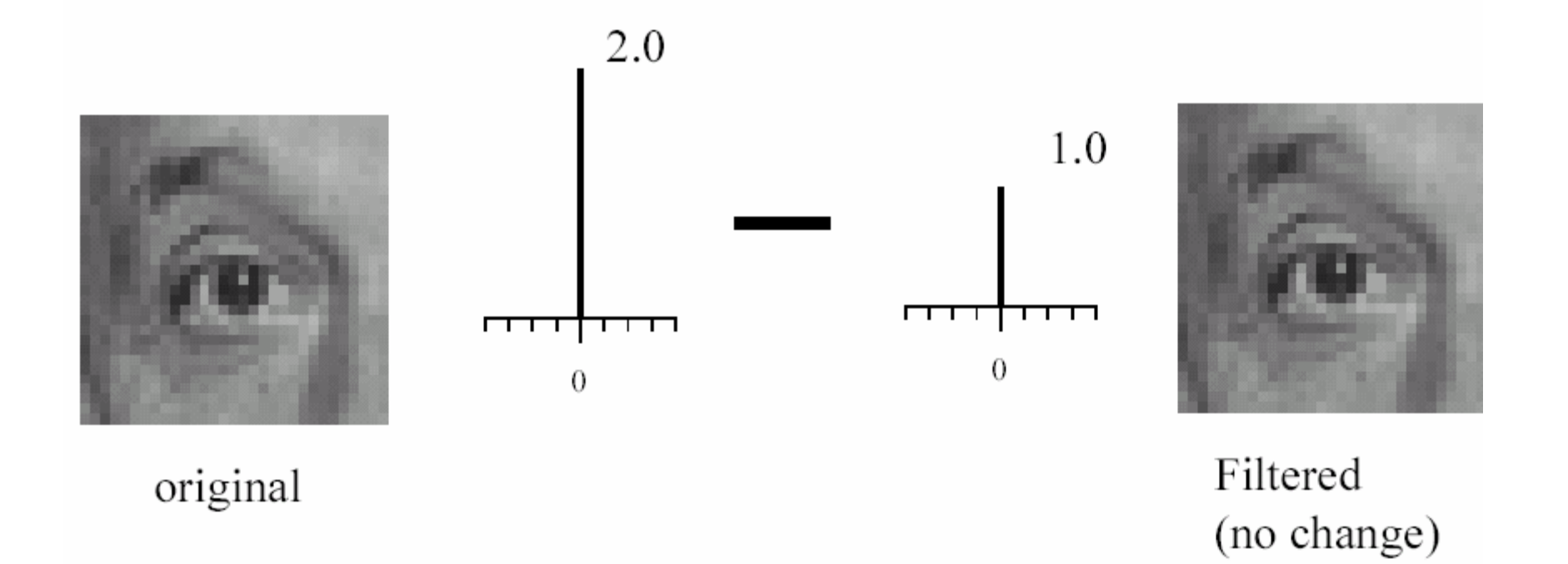

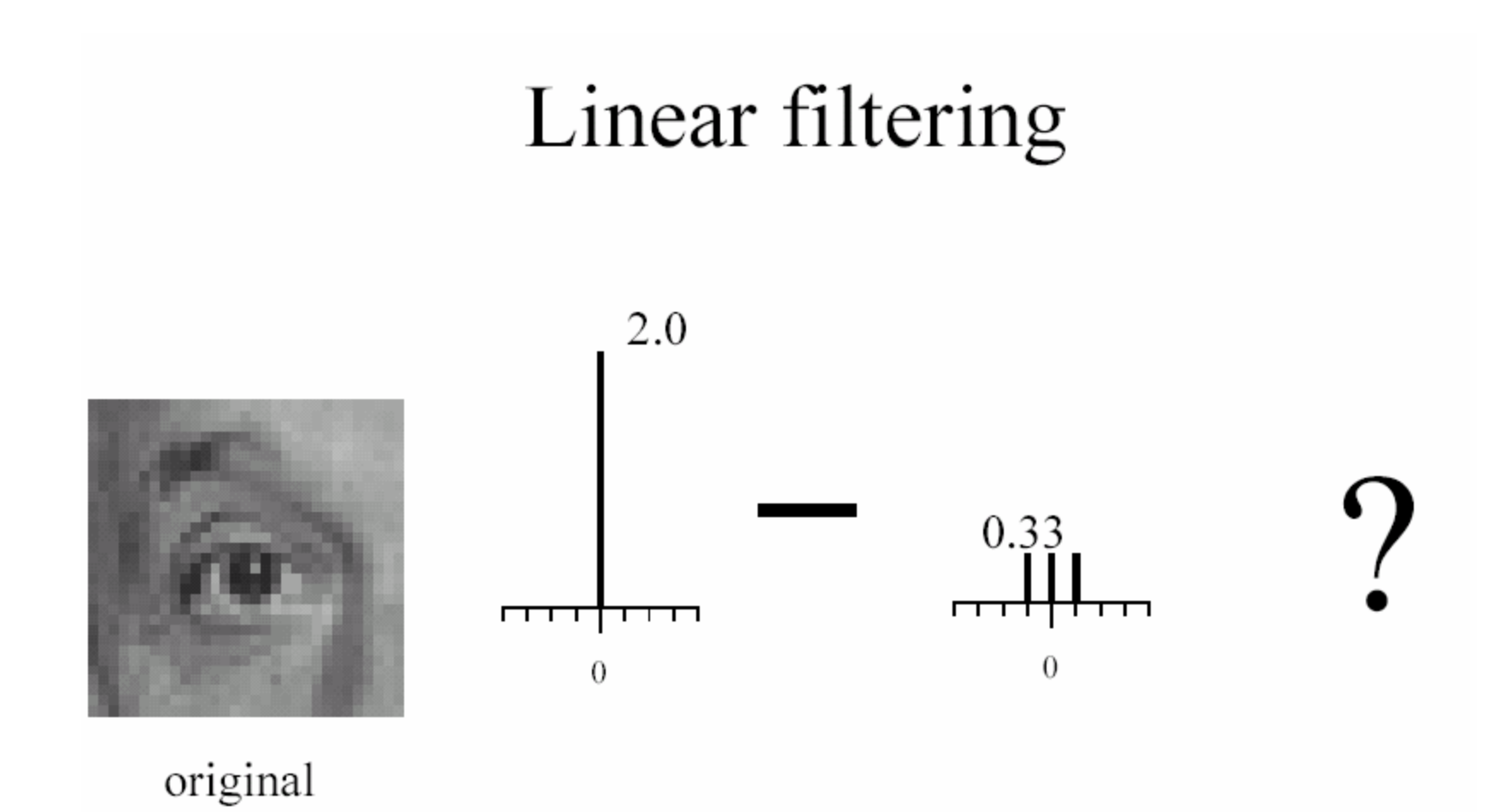

## (remember blurring)

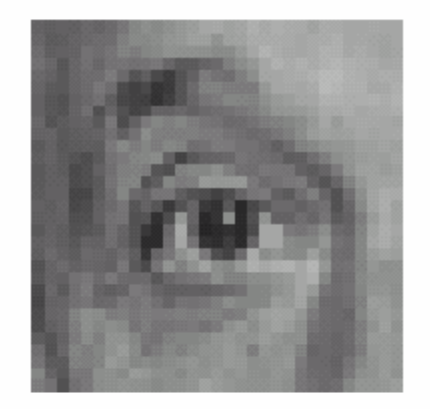

original

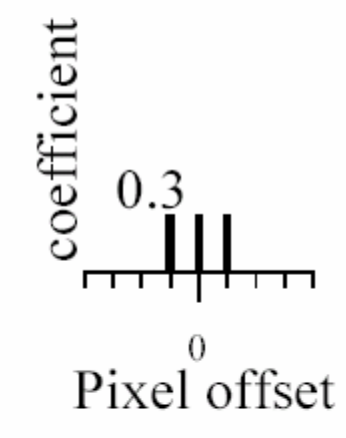

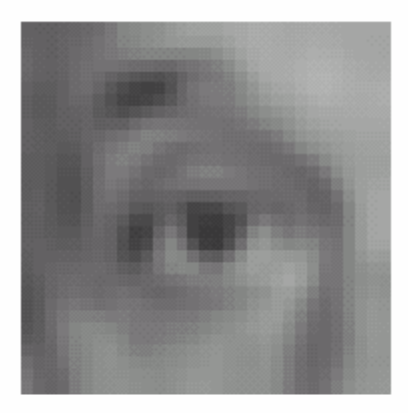

Blurred (filter applied in both dimensions).

## Sharpening

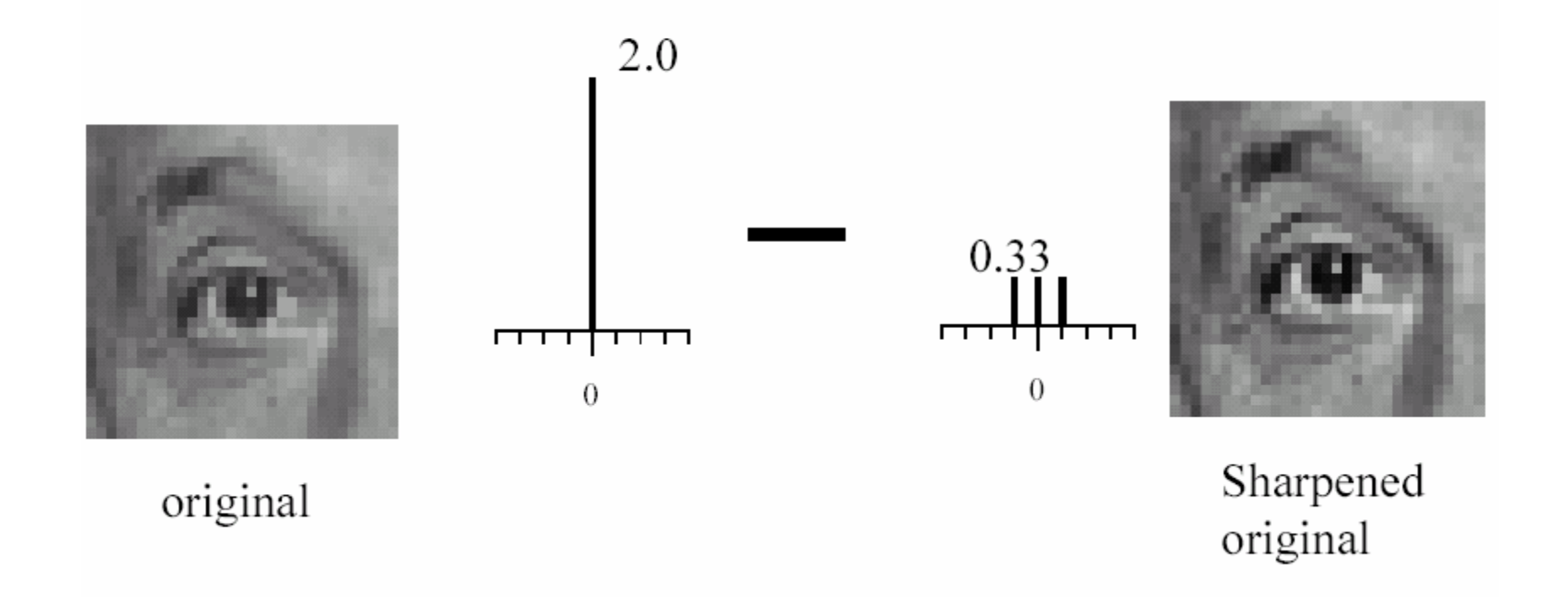

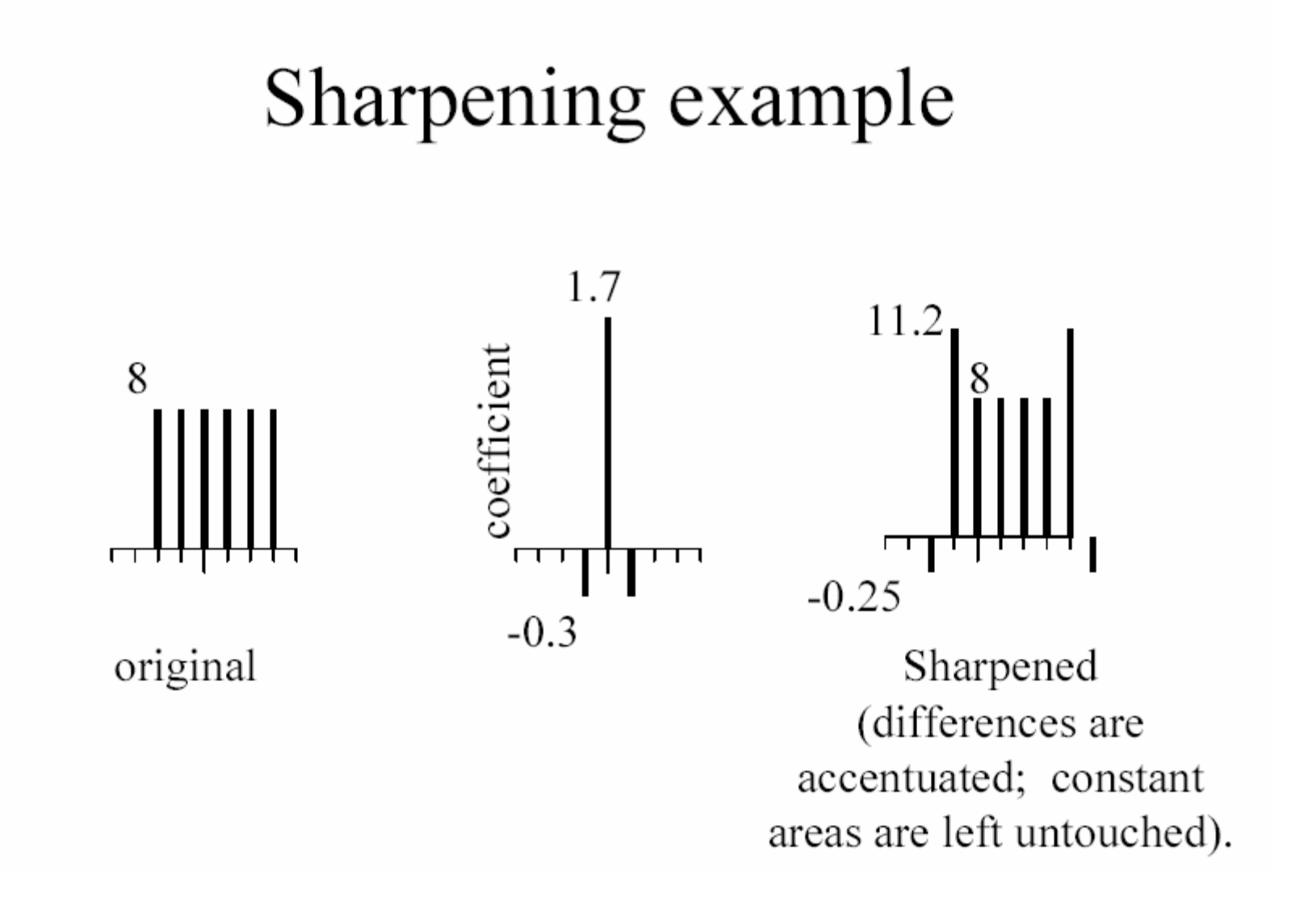

## Sharpening

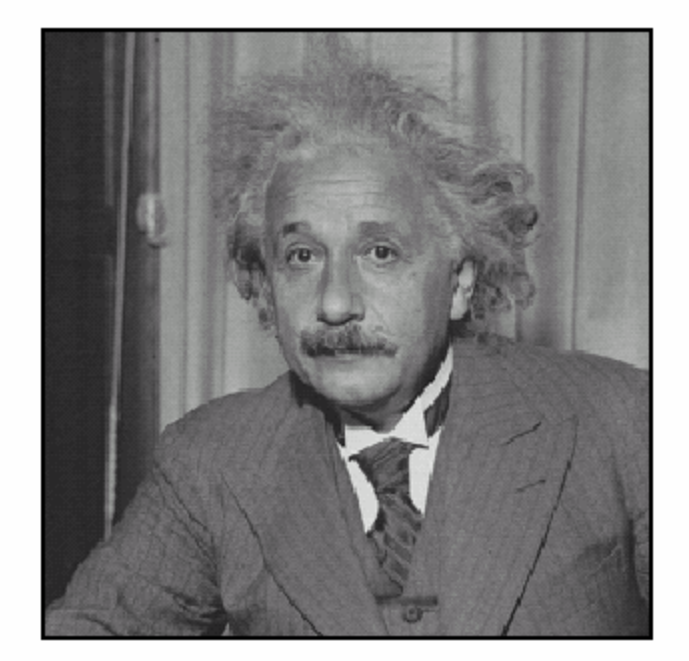

before

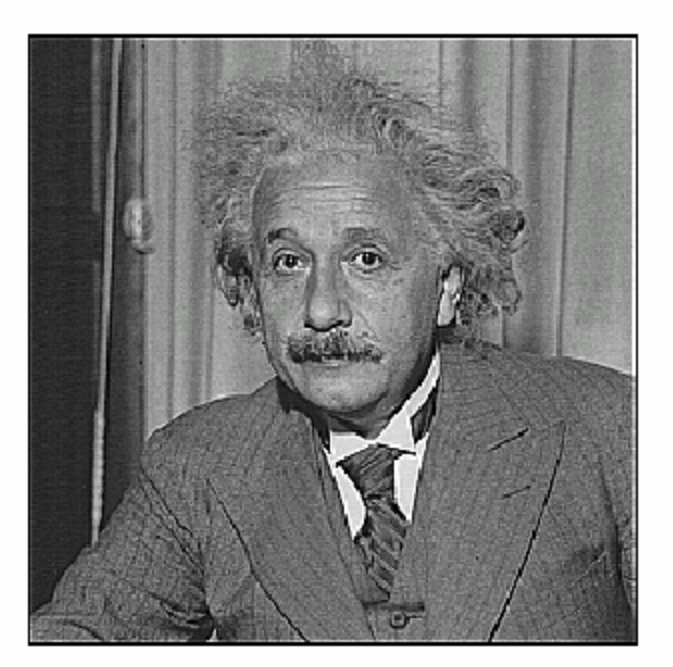

after

#### **Convolution**

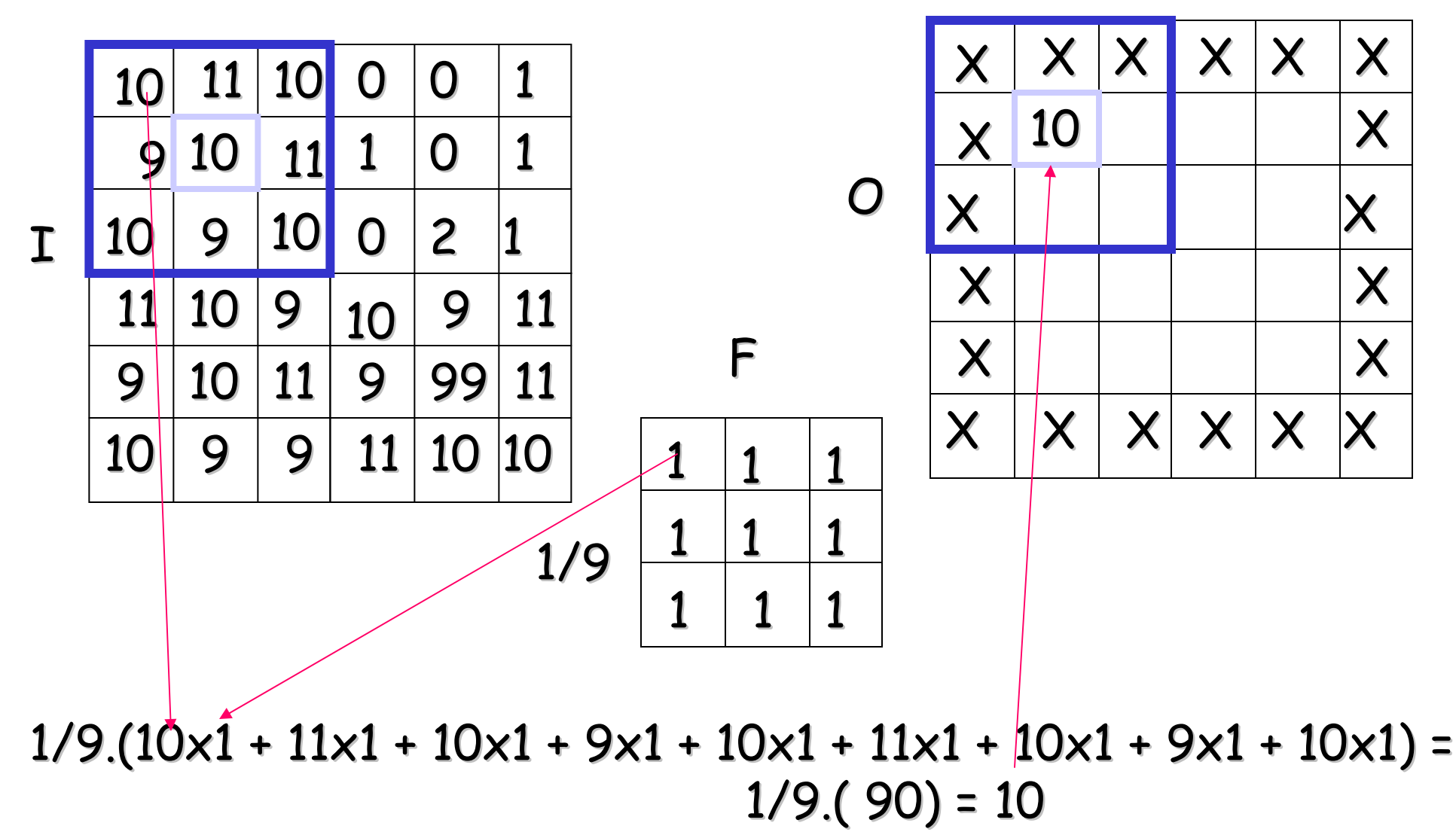

Slide credit: Christopher Rasmussen

# Average filter (box filter)

- Mask with positive entries, that sum to 1.
- Replaces each pixel with an average of its neighborhood.
- If all weights are equal, it is called a **box** filter.

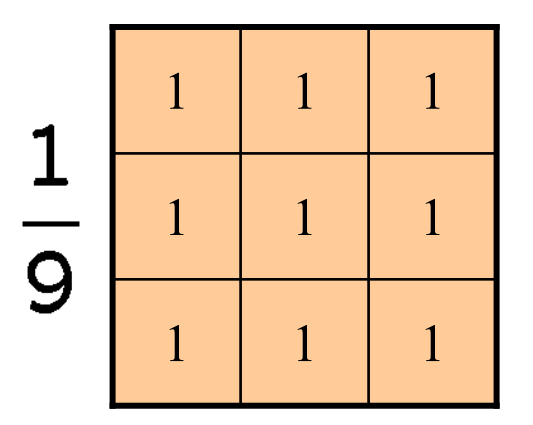

## **Example: Smoothing with a box filter**

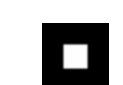

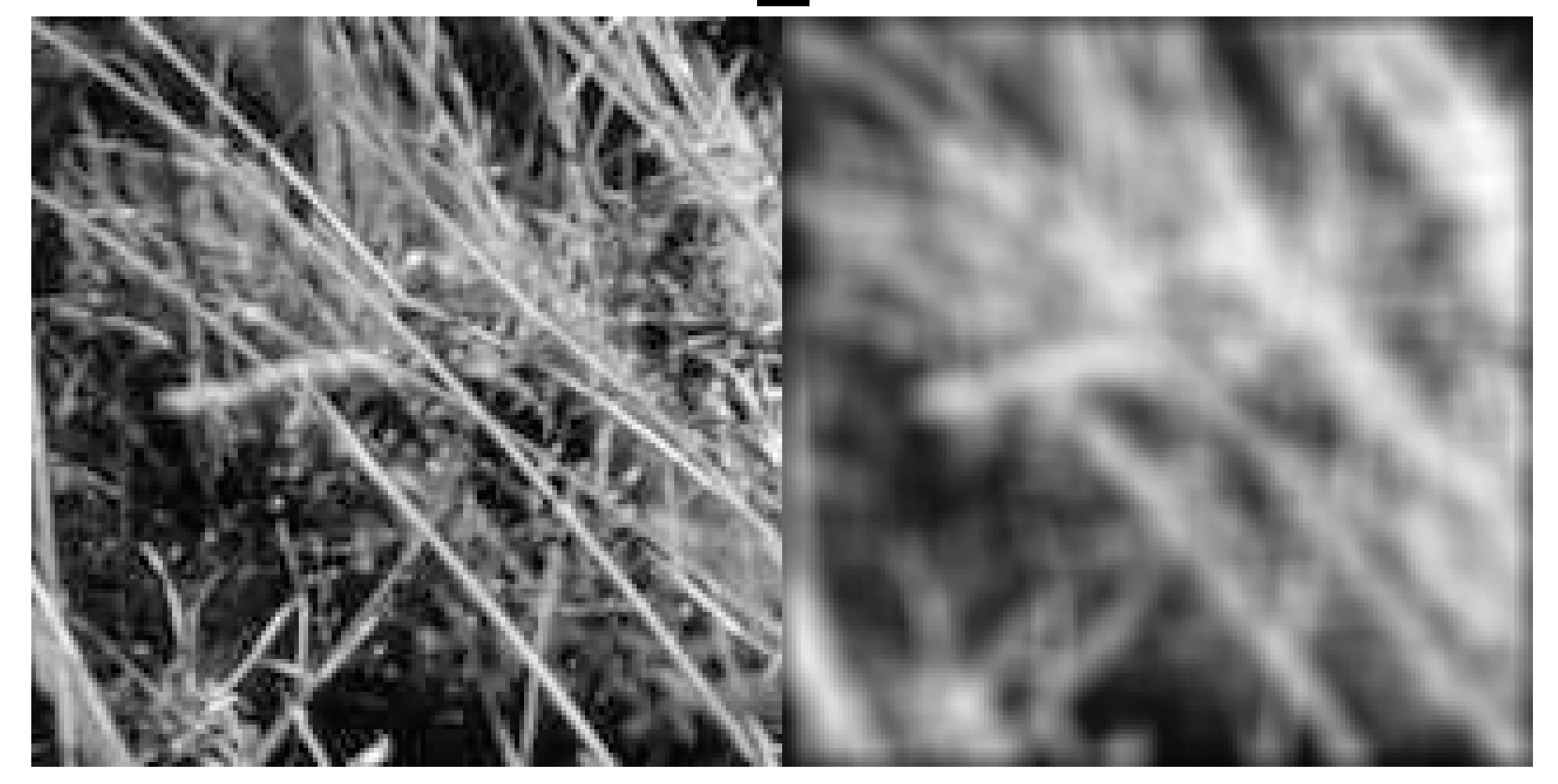

#### **Smoothing with a Gaussian**

- $\bullet$  Smoothing with a box actually doesn't compare at all well with a defocussed lens
- $\bullet$  Most obvious difference is that a single point of light viewed in a defocussed lens looks like a fuzzy blob; but the averaging process would give a little square.

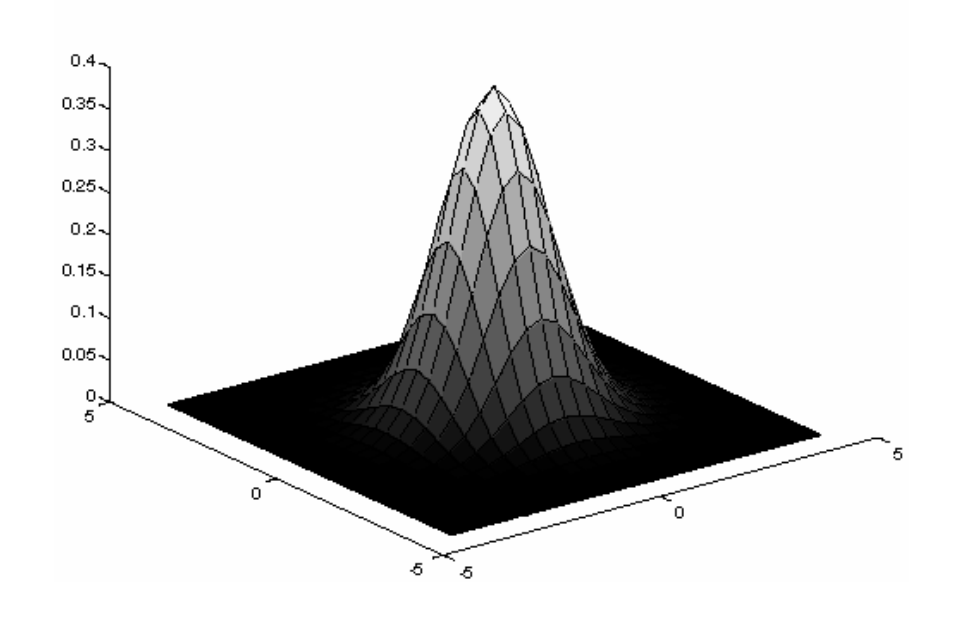

- • A Gaussian gives a good model of a fuzzy blob
- • It closely models many physical processes (the sum of many small effects)

Slide credit: David Lowe (UBC)

### **Gaussian Kernel**

 $\bullet$ Idea: Weight contributions of neighboring pixels by nearness

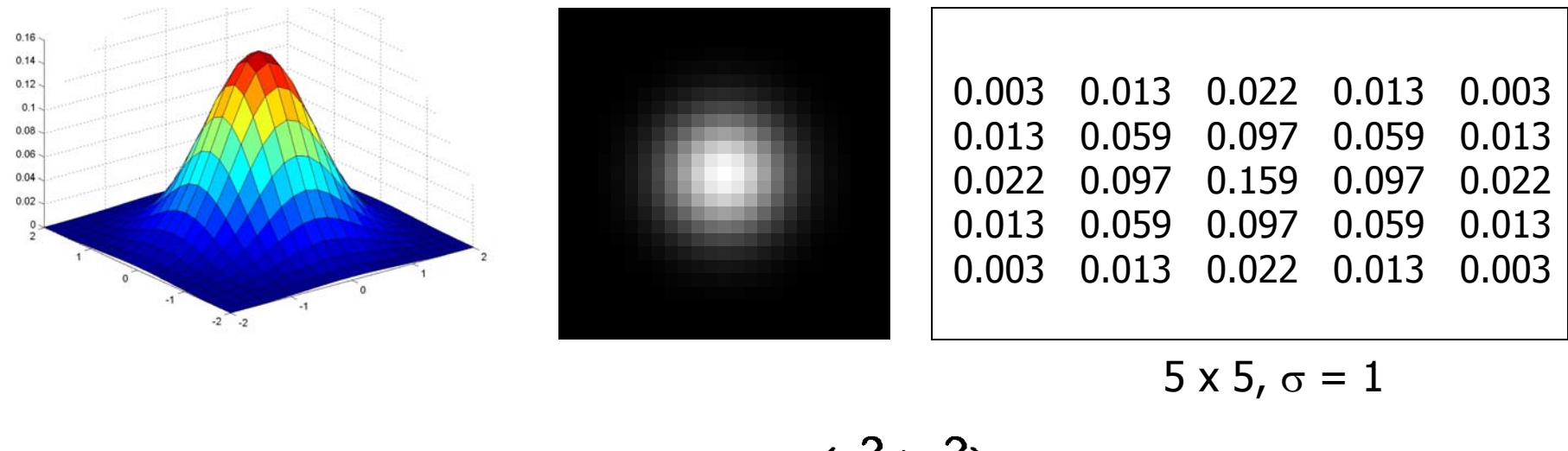

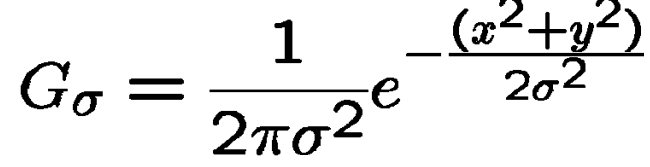

 $\bullet$  Constant factor at front makes volume sum to 1 (can be ignored, as we should normalize weights to sum to 1 in any case).

## **Smoothing with a Gaussian**

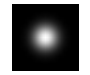

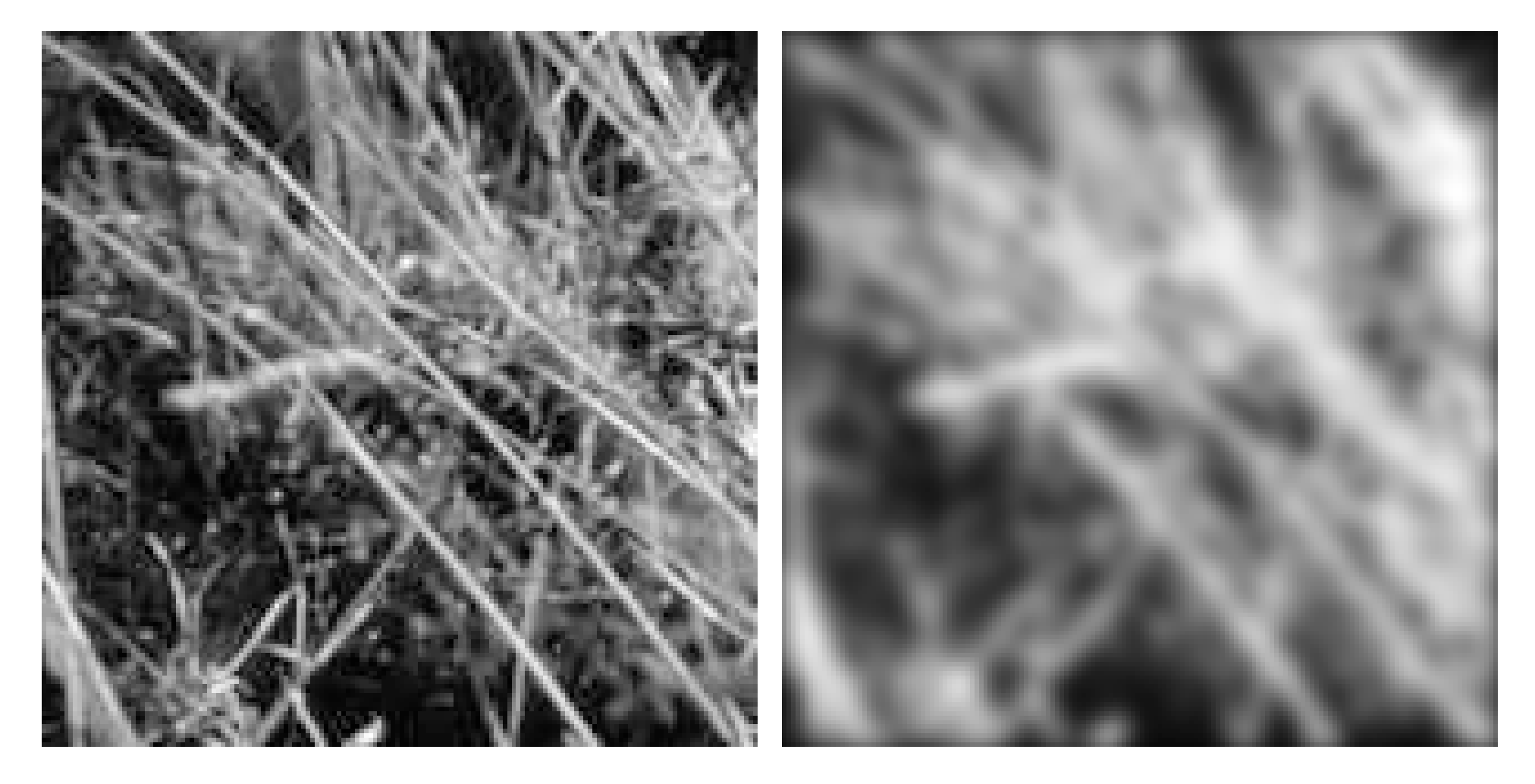

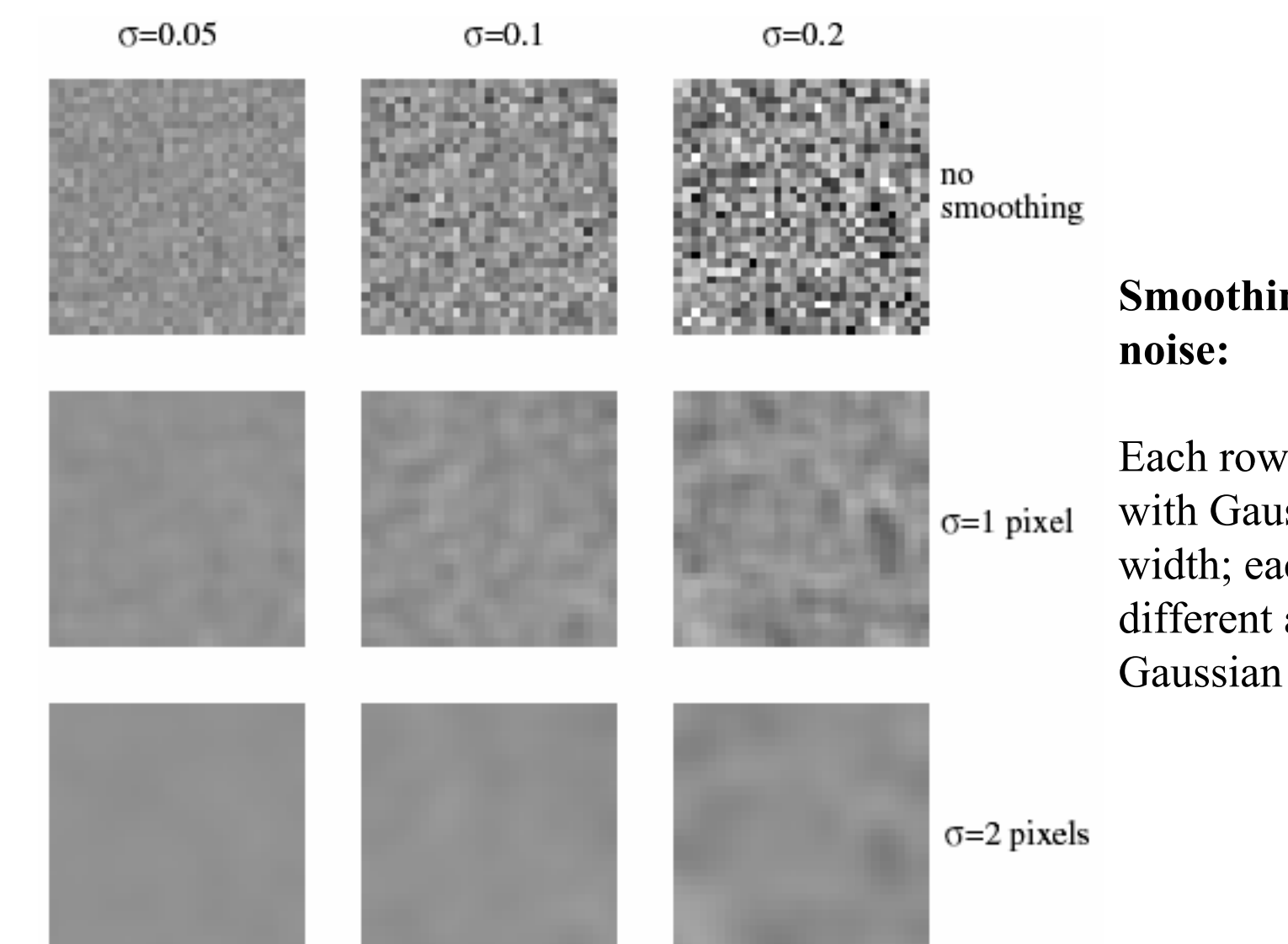

# **Smoothing reduces pixel**

Each row shows smoothing with Gaussians of different width; each column shows different amounts of Gaussian noise.

## **Efficient Implementation**

- Both the BOX filter and the Gaussian filter are **separable**  into two 1D convolutions:
	- First convolve each row with a 1D filter
	- Then convolve each column with a 1D filter.

#### **Differentiation and convolution**

• Recall, for 2D function,  $f(x,y)$ :

$$
\frac{\partial f}{\partial x} = \lim_{\varepsilon \to 0} \left( \frac{f(x + \varepsilon, y)}{\varepsilon} - \frac{f(x, y)}{\varepsilon} \right)
$$

• This is linear and shift invariant, so must be the result of a convolution.

• We could approximate this as

$$
\int \frac{\partial f}{\partial x} \approx \frac{f(x_{n+1}, y) - f(x_n, y)}{\Delta x}
$$

(which is obviously a convolution)

#### **Vertical gradients from finite differences**

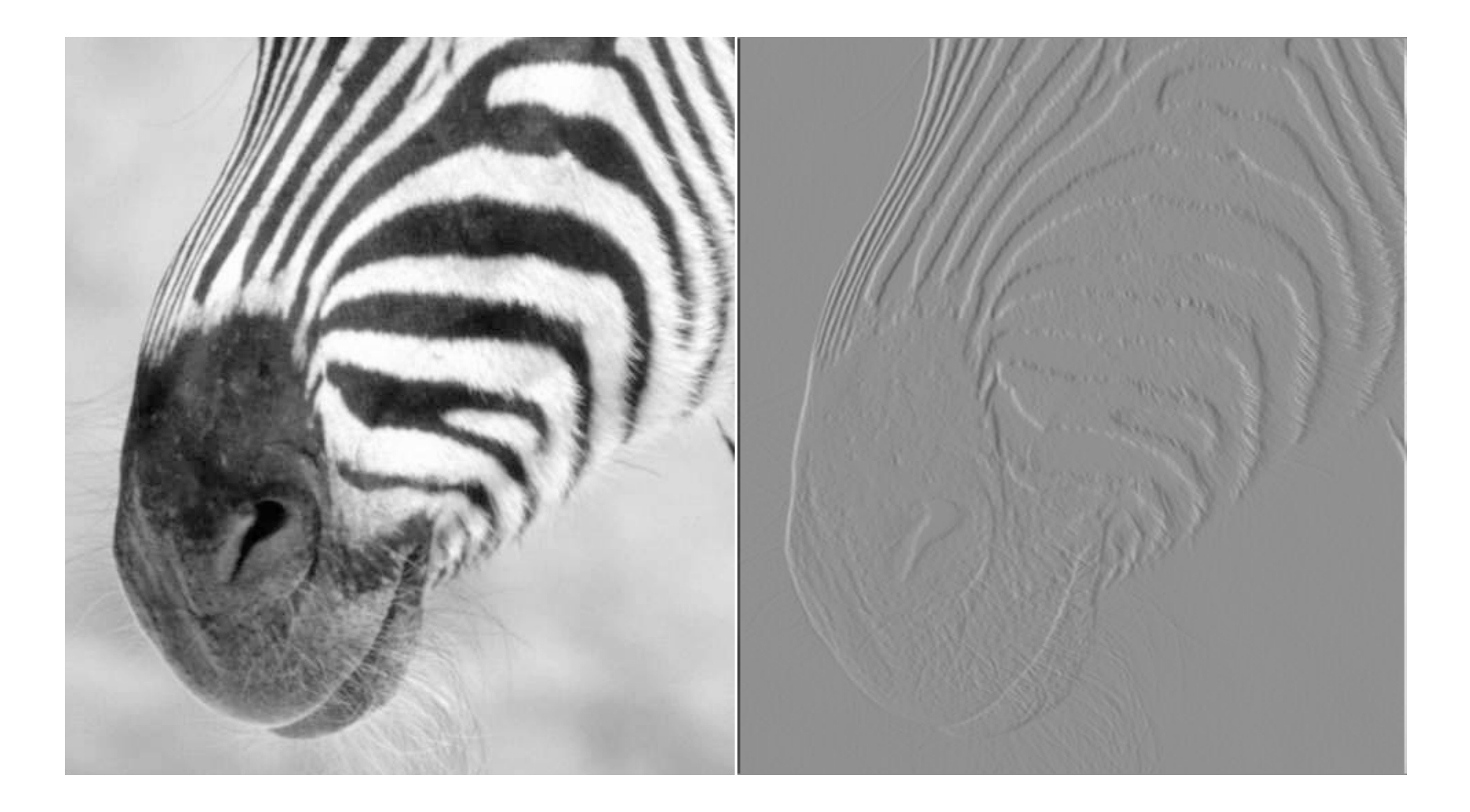

#### **Shift invariant linear systems**

- • 3 properties
	- –Superposition
	- Scaling
	- Shift invariance

## **Discrete convolution**

- 1D
- 2D
- •"edge effects" in discrete convolution

#### **Spatial frequency and Fourier Transform**

$$
\mathcal{F}(g(x,y))(u,v)=\mathop{\int\int}\limits_{-\infty}^{\infty}g(x,y)e^{-i2\pi(ux+vy)}dxdy
$$

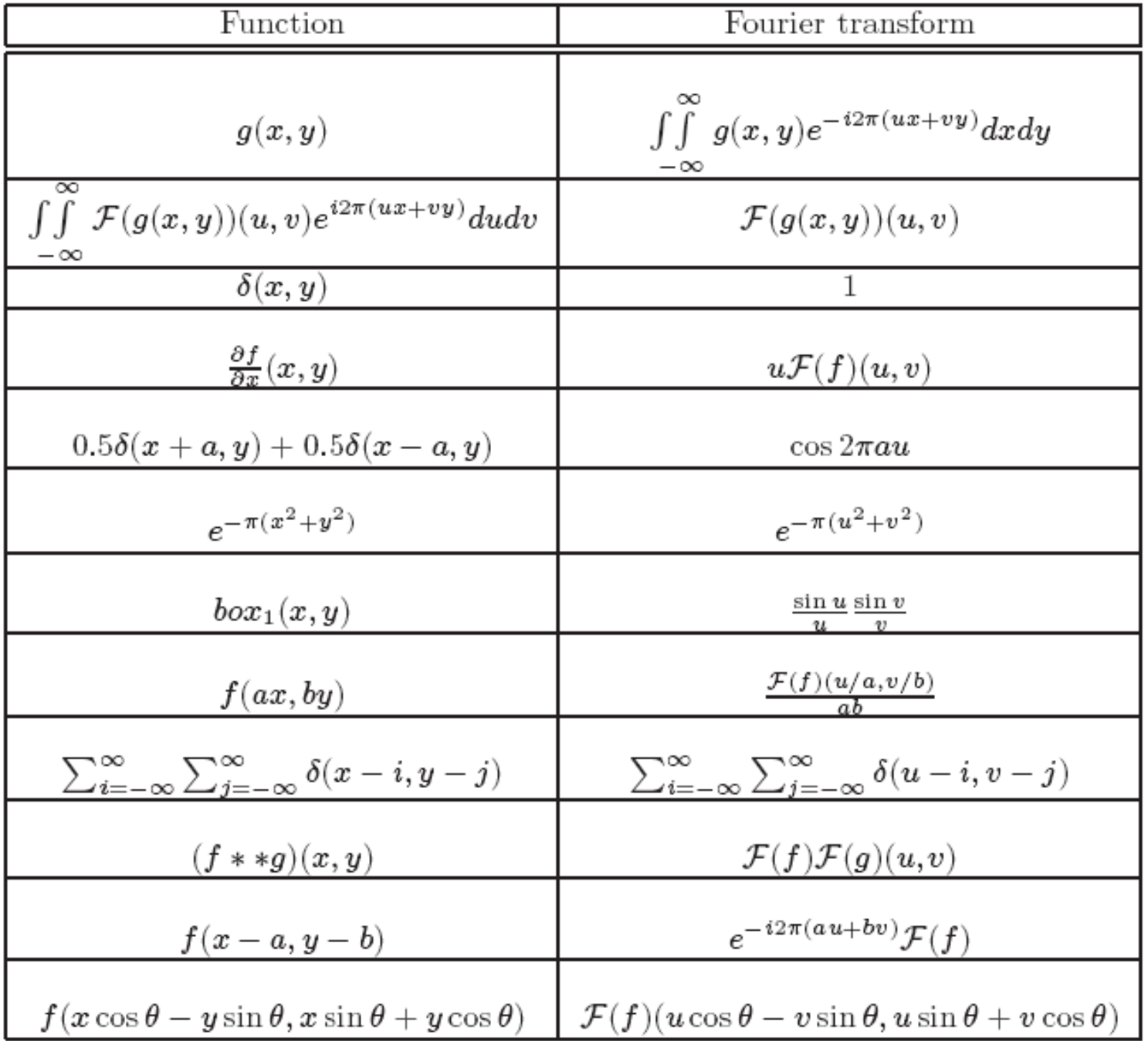

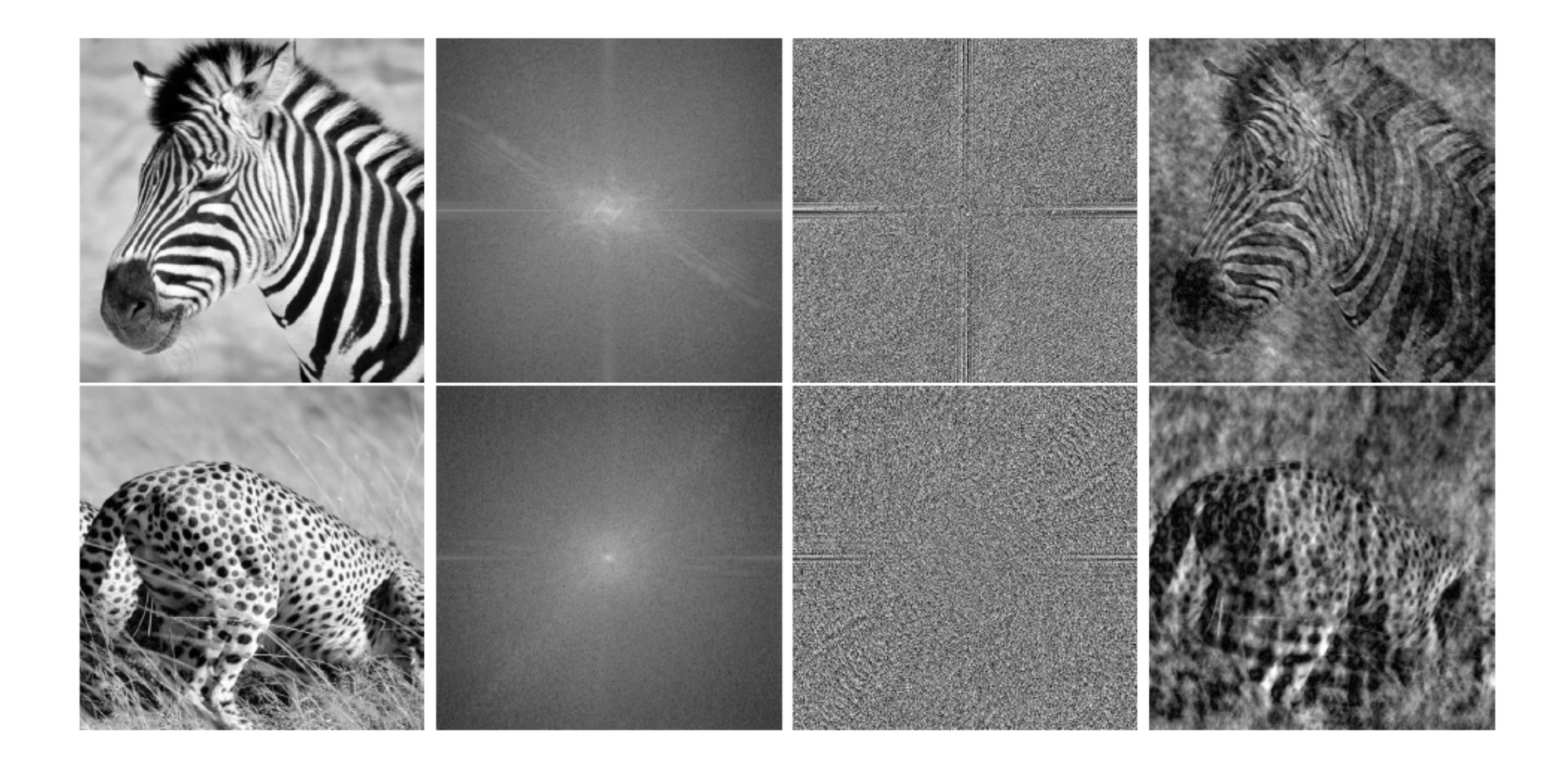

## **Sampling and aliasing**

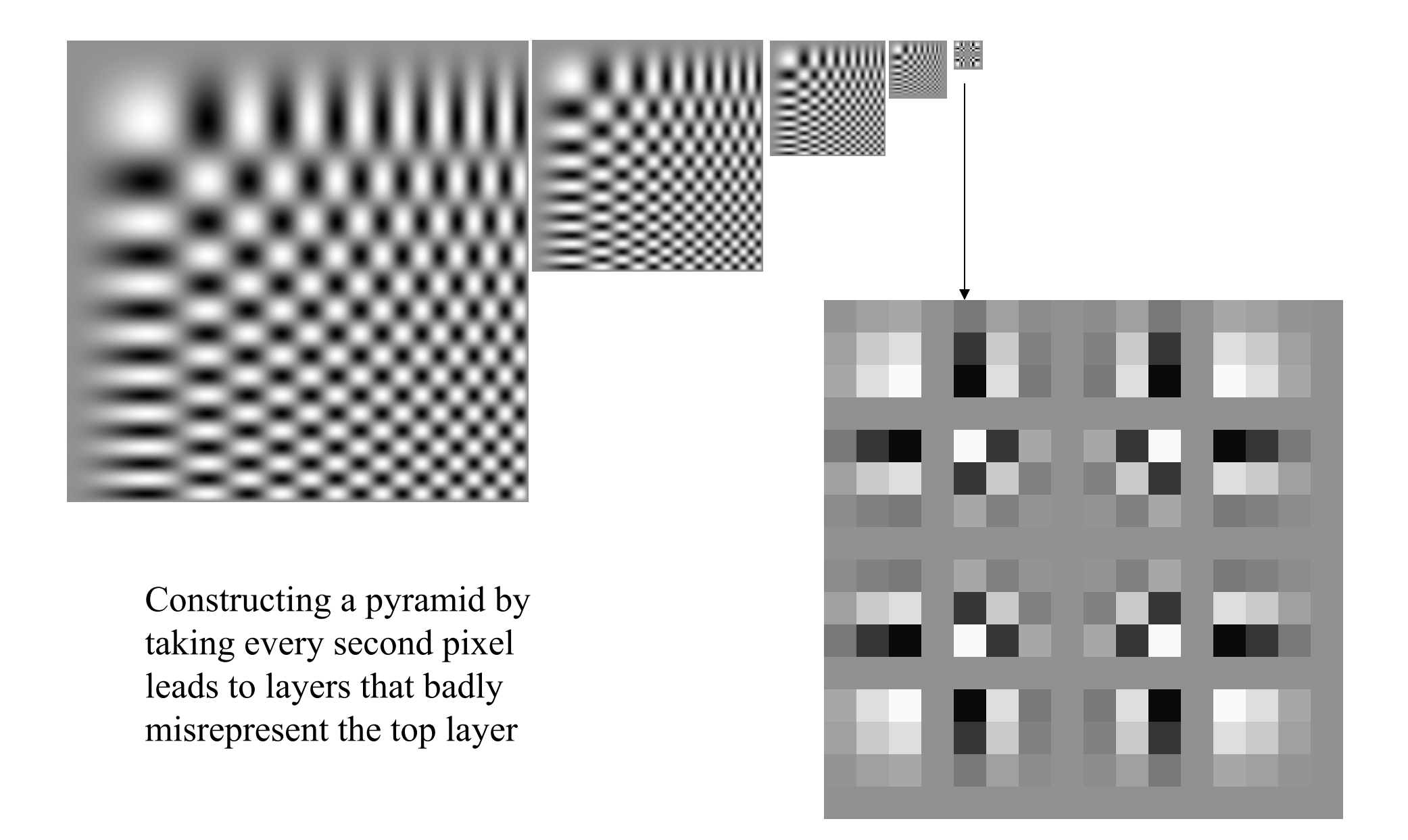

## **Sampling in 1D**

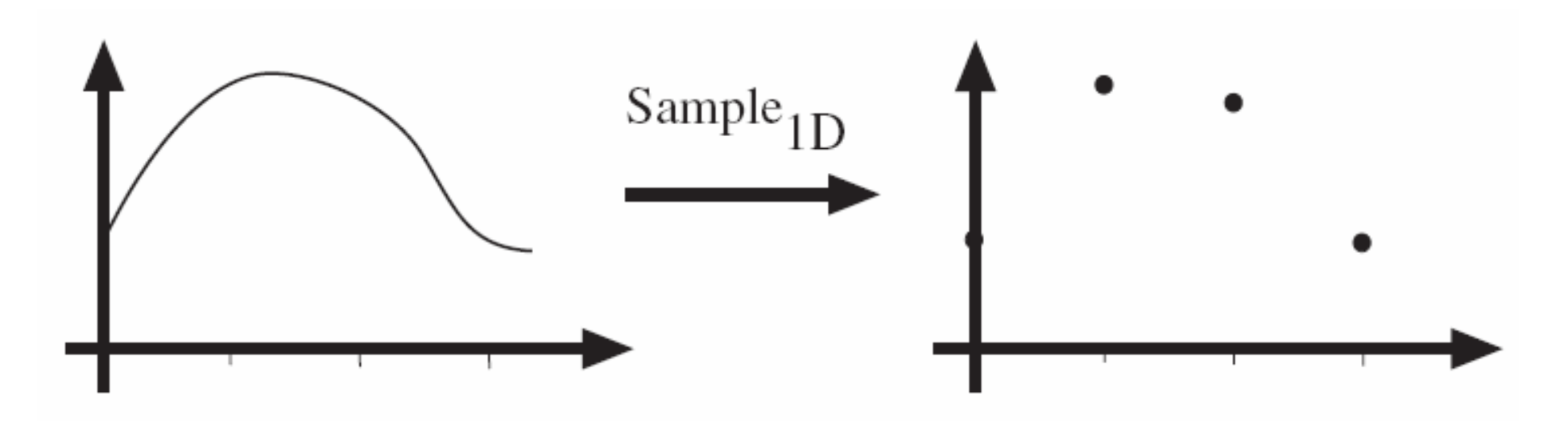

FIGURE 7.8: Sampling in 1D takes a function, and returns a vector whose elements are values of that function at the sample points, as the top figures show. For our purposes, it is enough that the sample points be integer values of the argument. We allow the vector to be infinite dimensional, and have negative as well as positive indices.

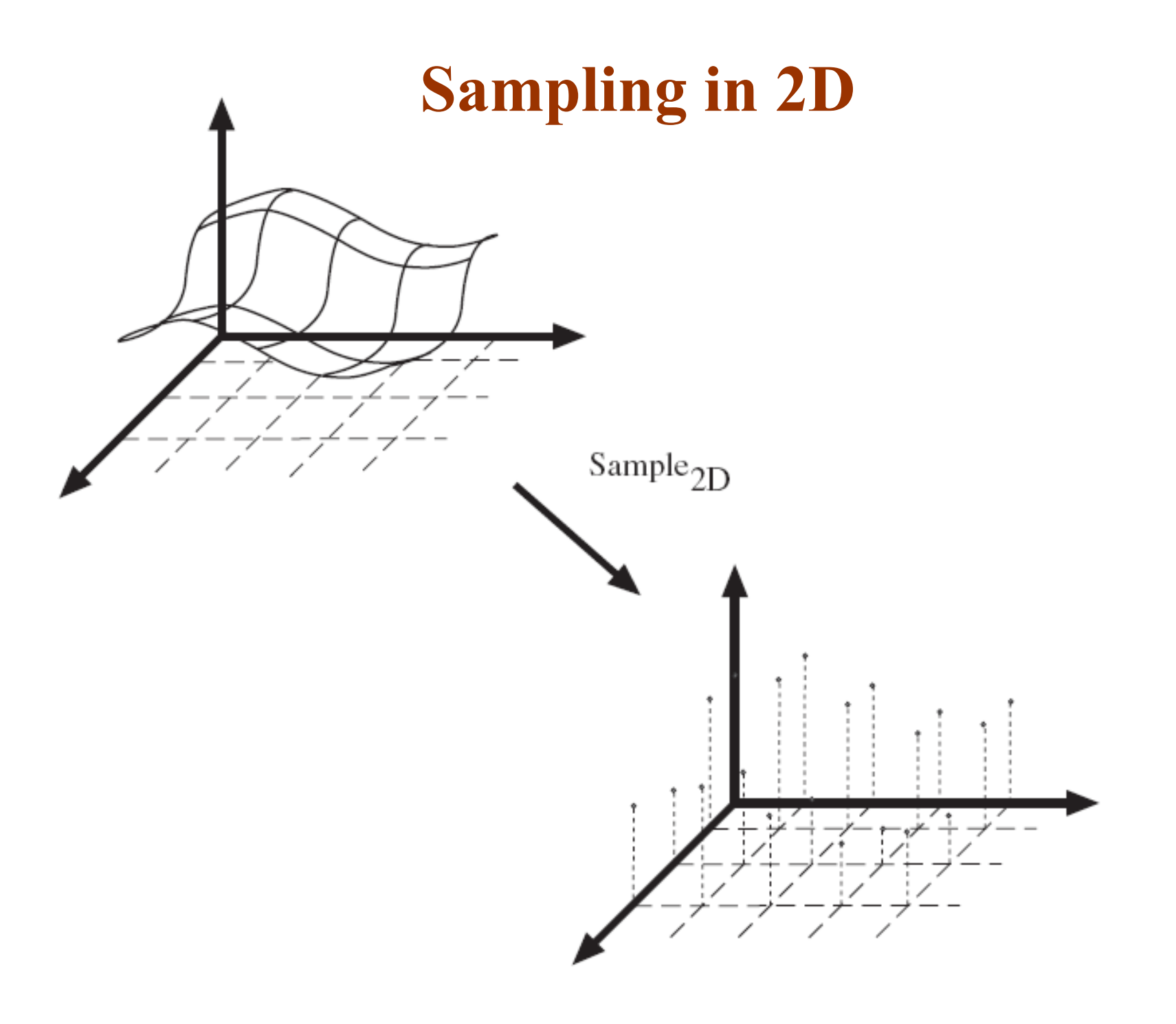

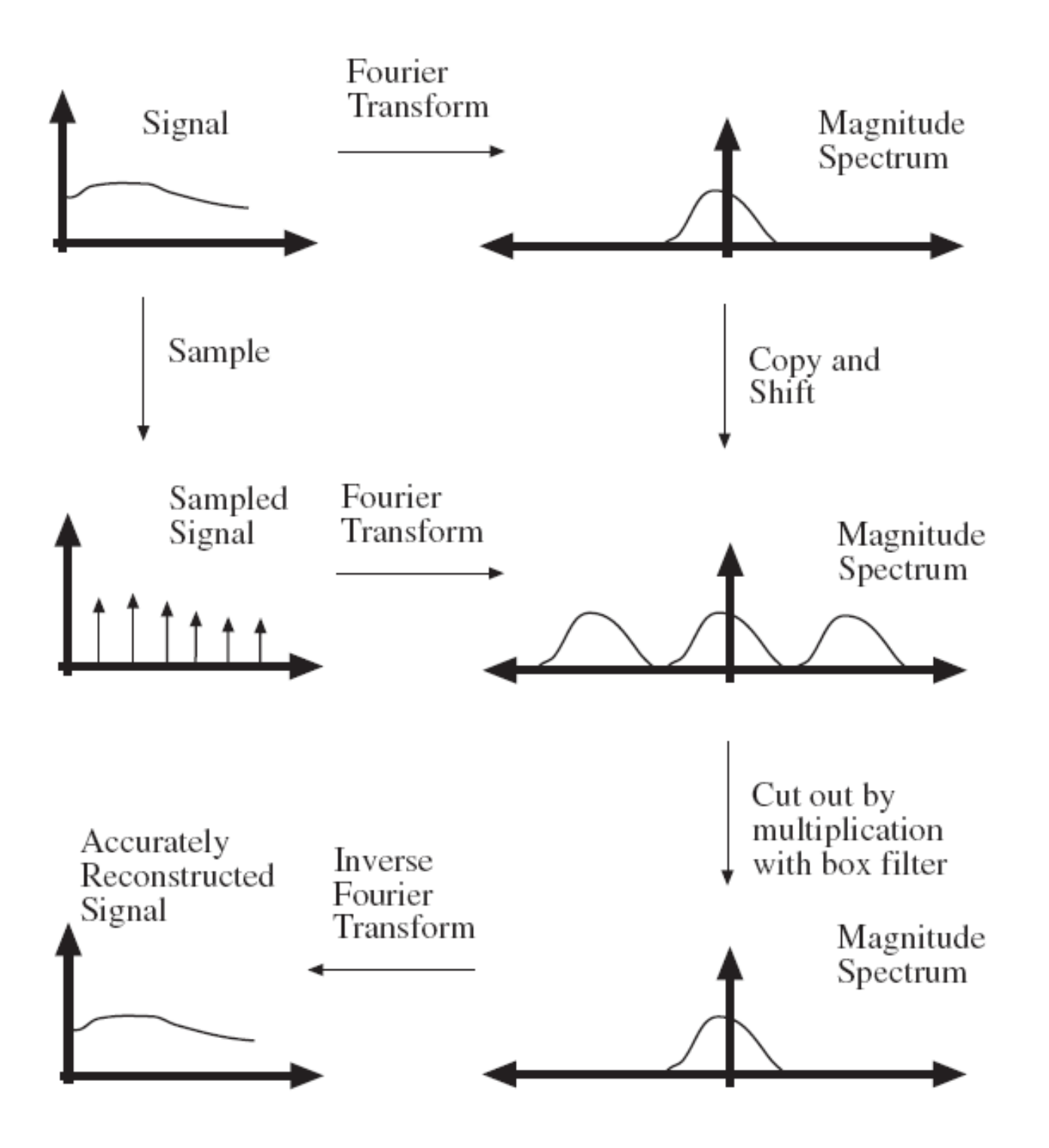

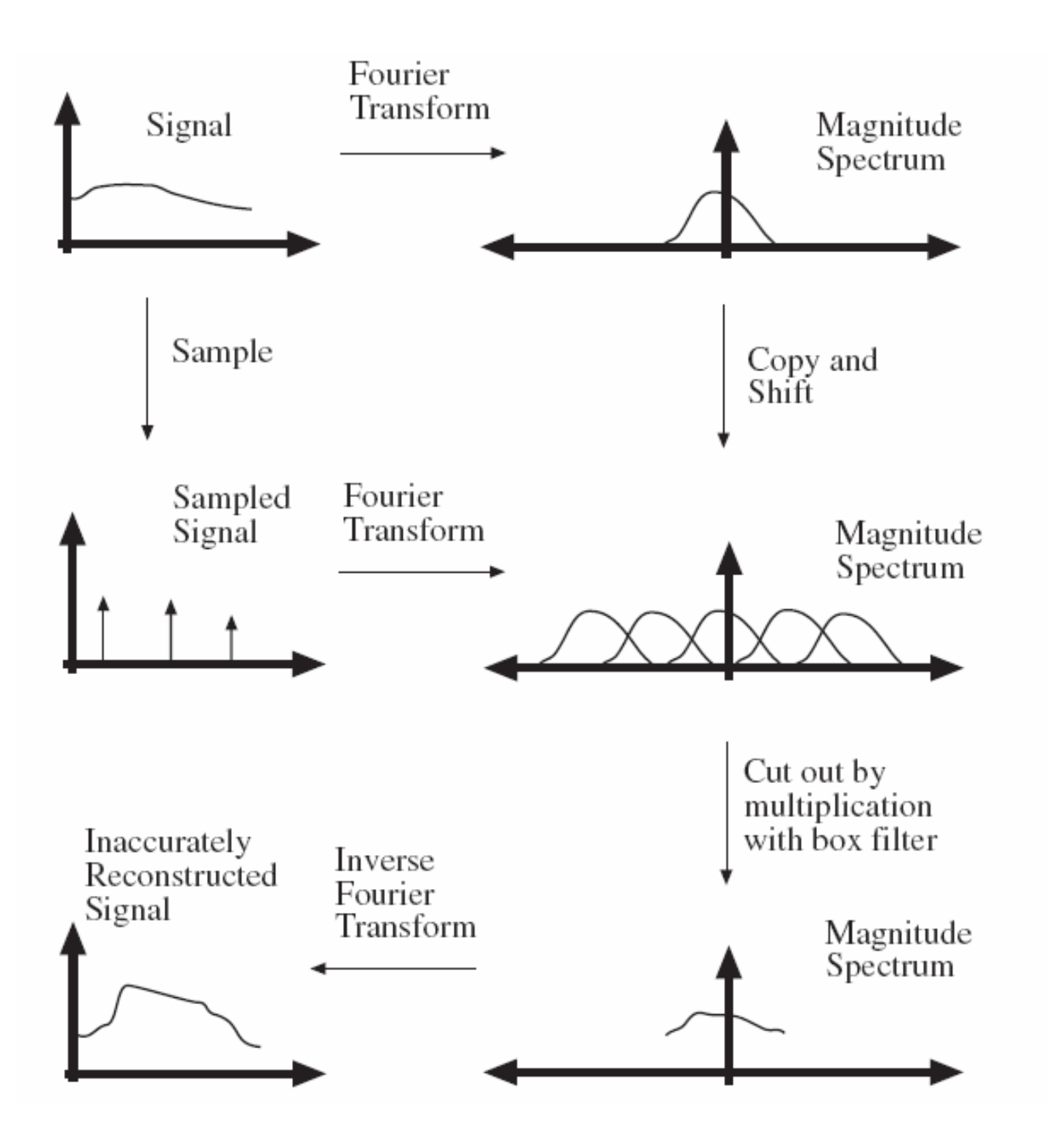

## **Aliasing!**

#### 256x256 128x128 64x64  $32x32$ 16x16

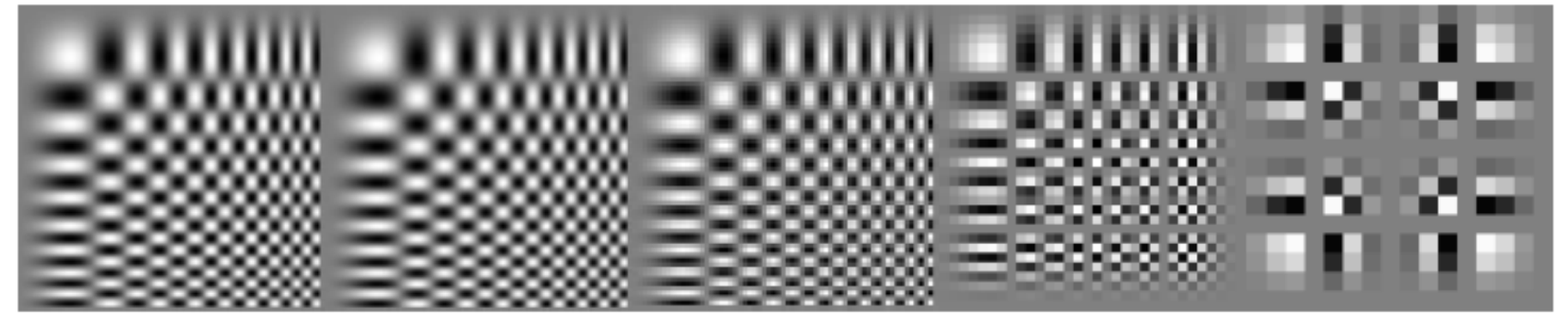

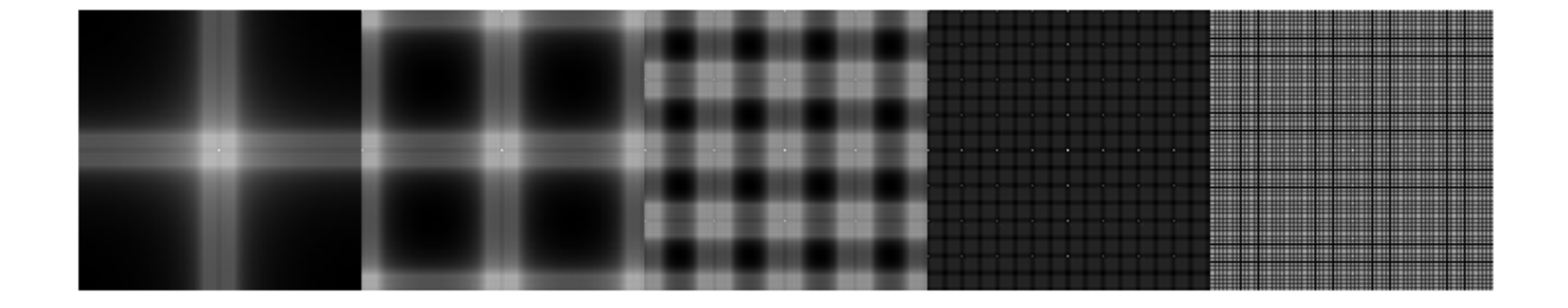

## **Smoothing and resampling**

• Nyquist's theorem

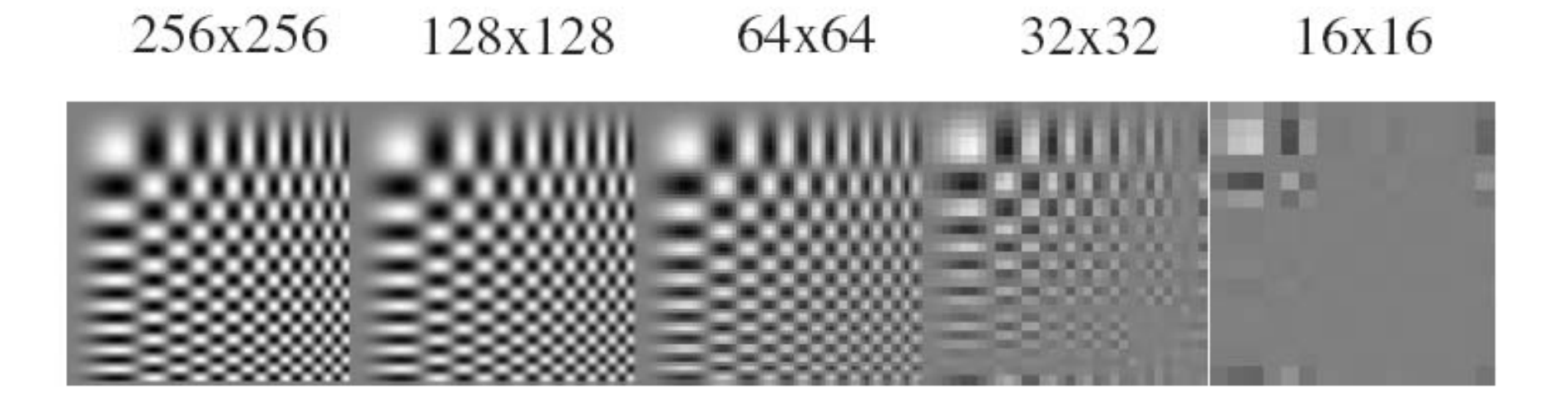

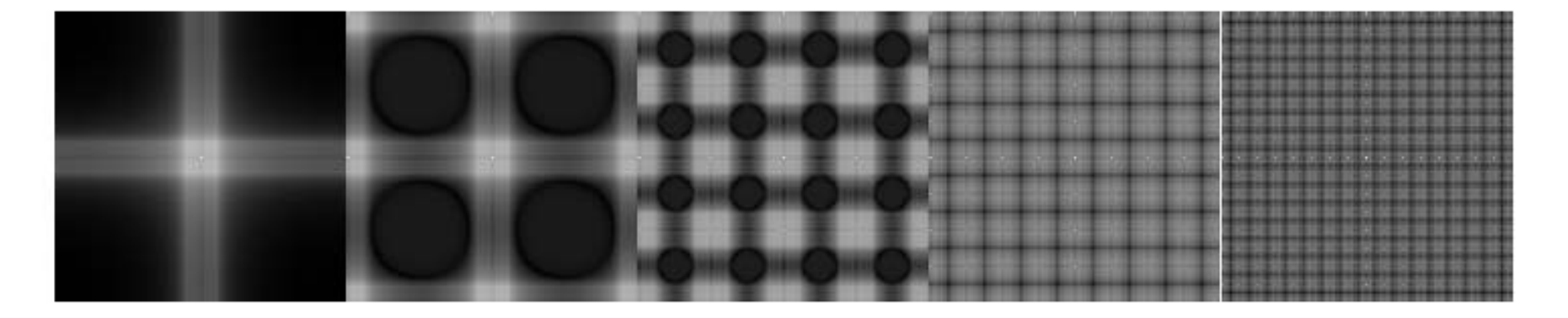

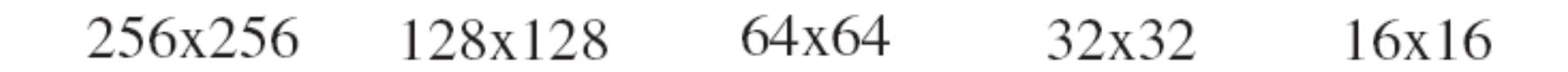

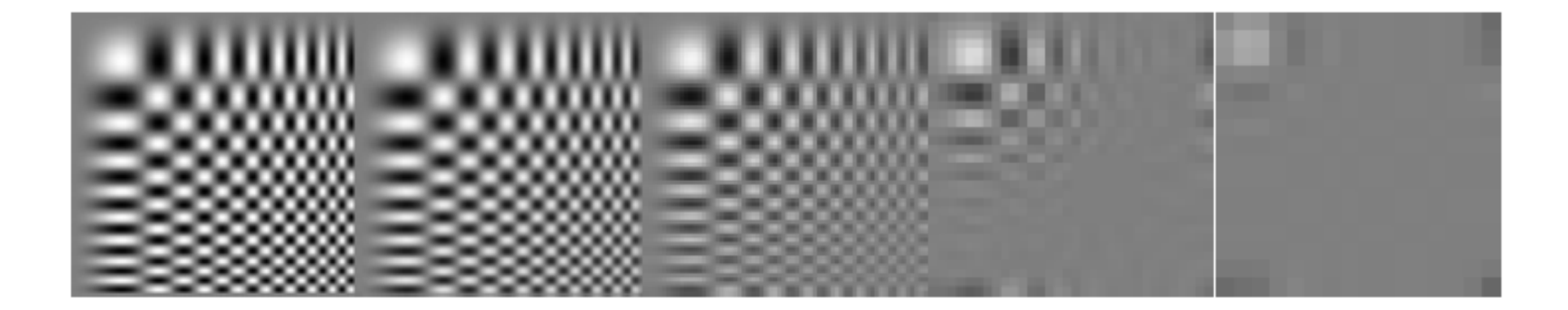

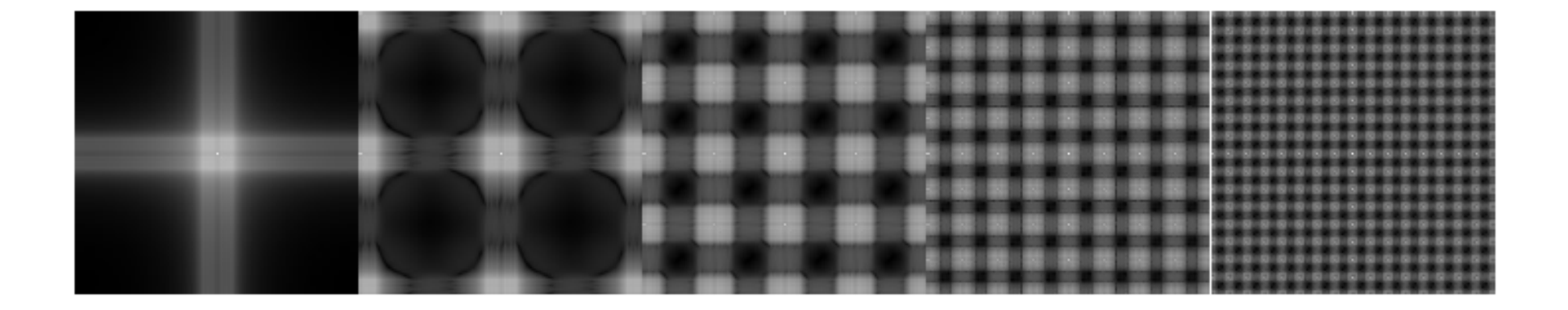

## **Algorithm**

Algorithm 7.1: Sub-sampling an Image by a Factor of Two

Apply a low-pass filter to the original image (a Gaussian with a  $\sigma$  of between one and two pixels is usually an acceptable choice). Create a new image whose dimensions on edge are half those of the old image Set the value of the  $i, j'$ <sup>th</sup> pixel of the new image to the value of the 2*i*, 2*j*'th pixel of the filtered image

#### **Filters are templates**

- $\bullet$  Applying a filter at some point can be seen as taking a dotproduct between the image and some vector
- $\bullet$  Filtering the image is a set of dot products
- • Insight
	- filters look like the effects they are intended to find
	- – filters find effects they look like

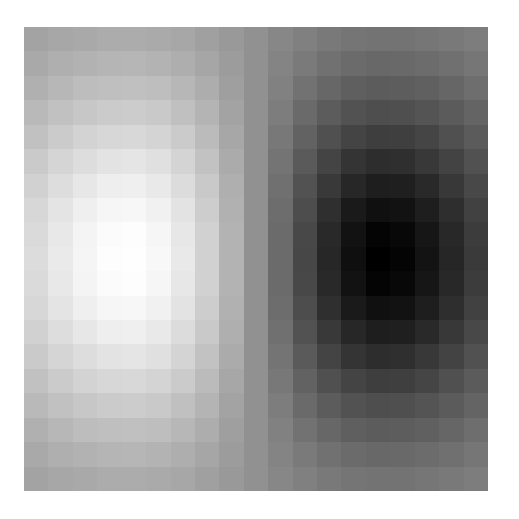

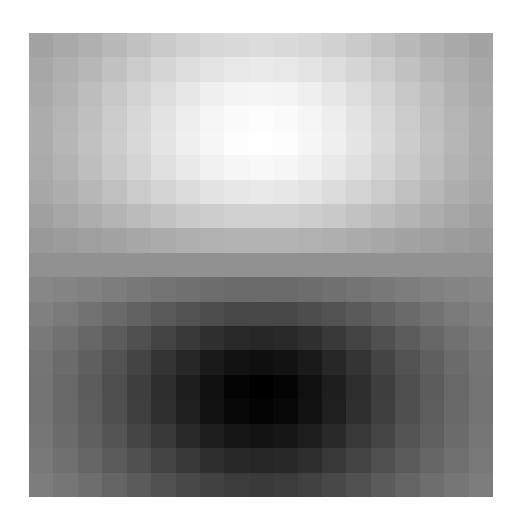

Slide credit: David Lowe (UBC)

## **Normalized correlation**

- $\bullet$  Think of filters as a dot product of the filter vector with the image region
	- Now measure the angle between the vectors

 $a \cdot b = |a||b| \cos \theta$ 

- Angle (similarity) between vectors can be measured by normalizing length of each vector to 1.
- Normalized correlation: divide each correlation by square root of sum of squared values (length)

## **We need scaled representations**

- Find template matches at all scales
	- – e.g., when finding hands or faces, we don't know what size they will be in a particular image
	- –Template size is constant, but image size changes
- Efficient search for correspondence
	- –look at coarse scales, then refine with finer scales
	- –much less cost, but may miss best match
- Examining all levels of detail
	- –Find edges with different amounts of blur
	- – Find textures with different spatial frequencies (levels of detail)

## **The Gaussian pyramid**

- Create each level from previous one:
	- –smooth and sample
- Smooth with Gaussians, in part because
	- a Gaussian\*Gaussian = another Gaussian

$$
- G(x) * G(y) = G(sqrt(x^{2} + y^{2}))
$$

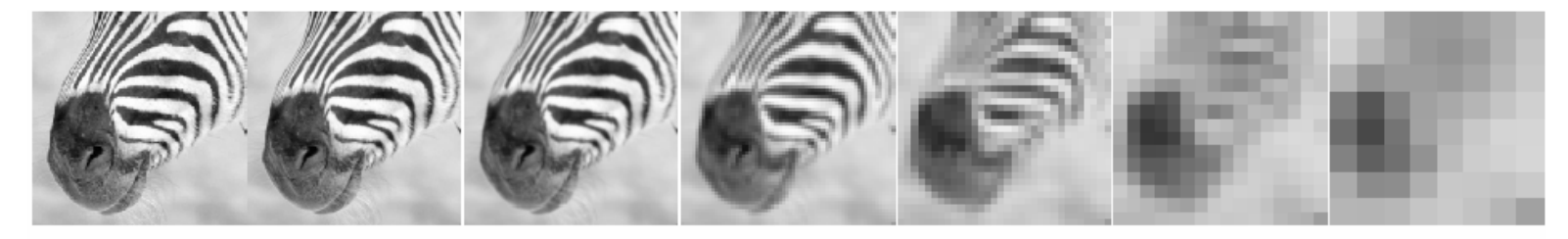

256 128 32 16 8 512 64

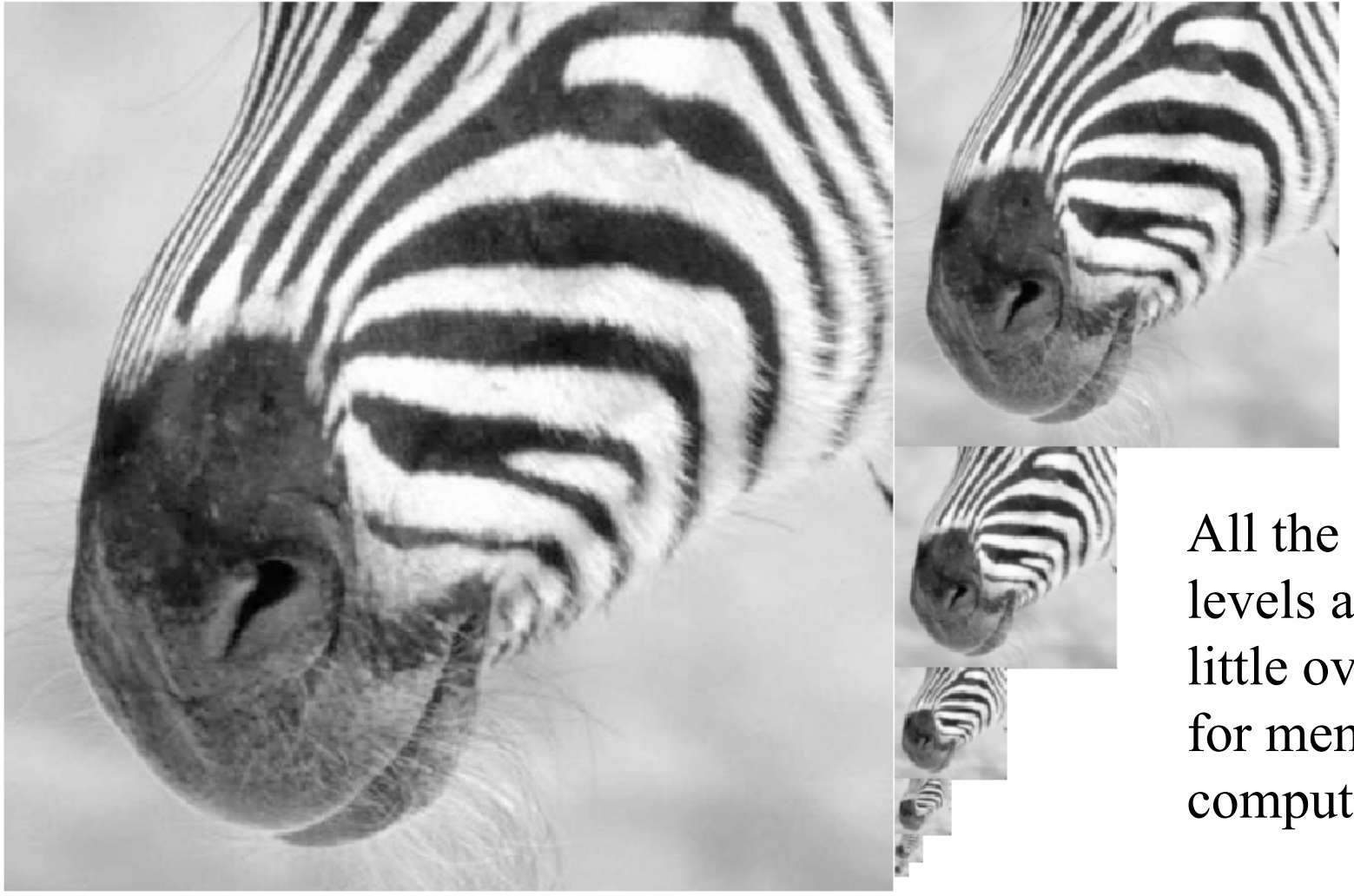

All the extra levels add very little overhead for memory or computation!

#### **Edge and Corner Detection**

- **Goal:** Identify sudden changes (discontinuities) in an image
- This is where most shape information is encoded
- $\bullet$  **Example:** artist's line drawing (but artist is also using object-level knowledge)

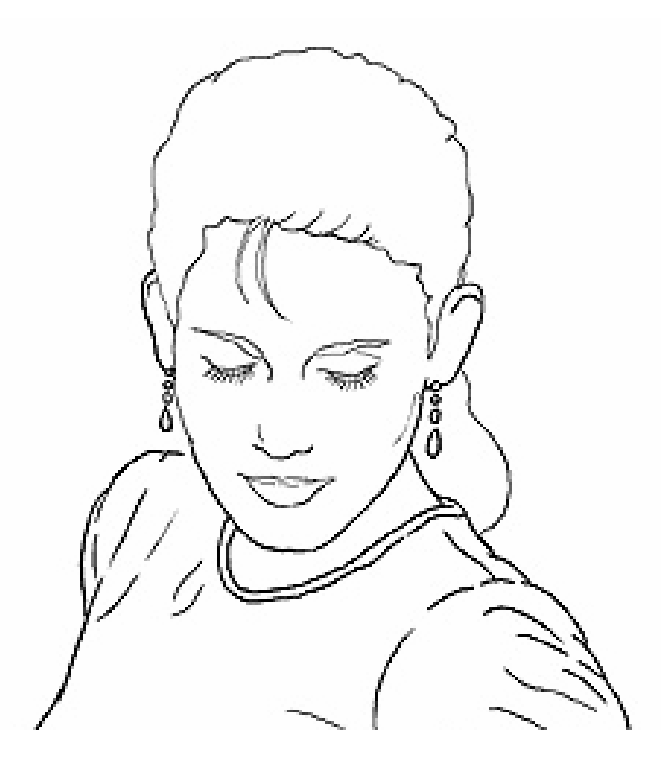

Slide credit: David Lowe (UBC)

## What causes an edge?

- •Depth discontinuity
- • Surface orientation discontinuity
- $\bullet$ Reflectance discontinuity (i.e., change in surface material properties)
- $\bullet$  Illumination discontinuity (e.g., shadow)

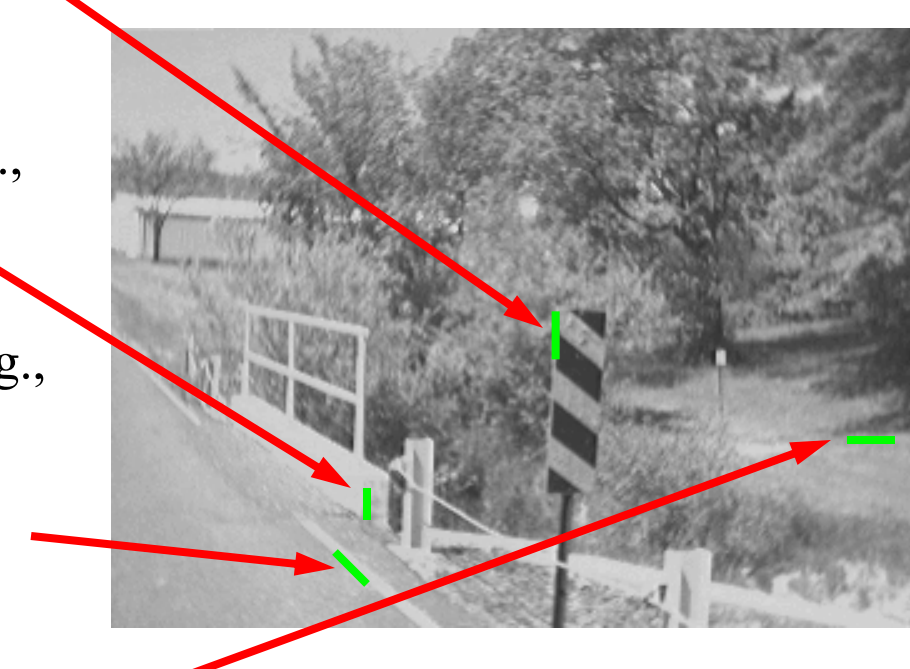

Slide credit: Christopher Rasmussen

## **Smoothing and Differentiation**

- $\bullet$ **Edge:** a location with high gradient (derivative)
- $\bullet$ Need smoothing to reduce noise prior to taking derivative
- $\bullet$ Need two derivatives, in x and y direction.
- $\bullet$  We can use derivative of Gaussian filters
	- because differentiation is convolution, and convolution is associative:

 $D * (G * I) = (D * G) * I$ 

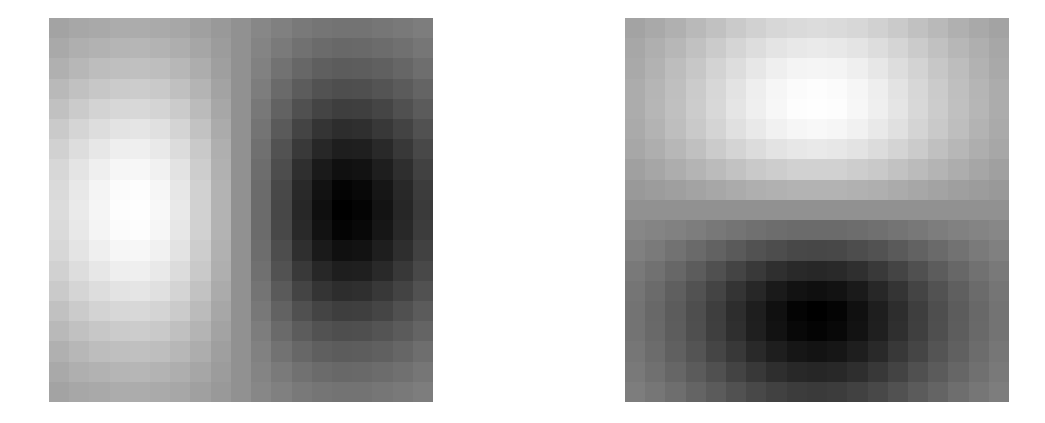

#### **Derivative of Gaussian**

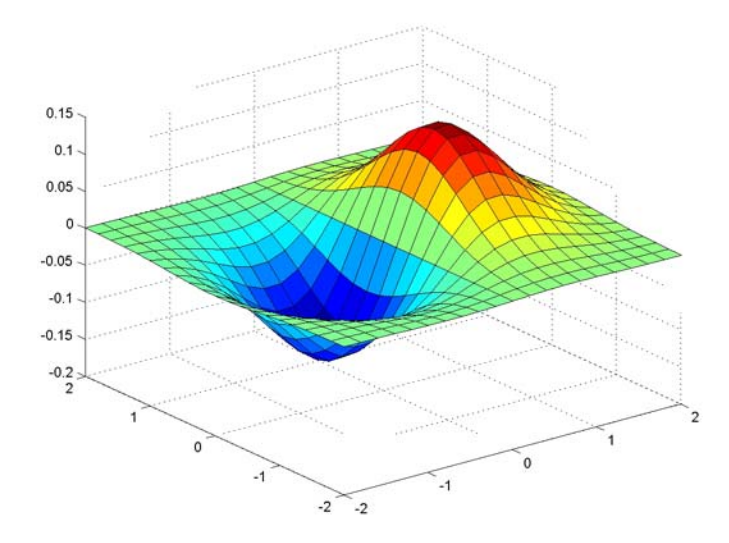

 $\frac{\partial}{\partial x}G_{\sigma}$ 

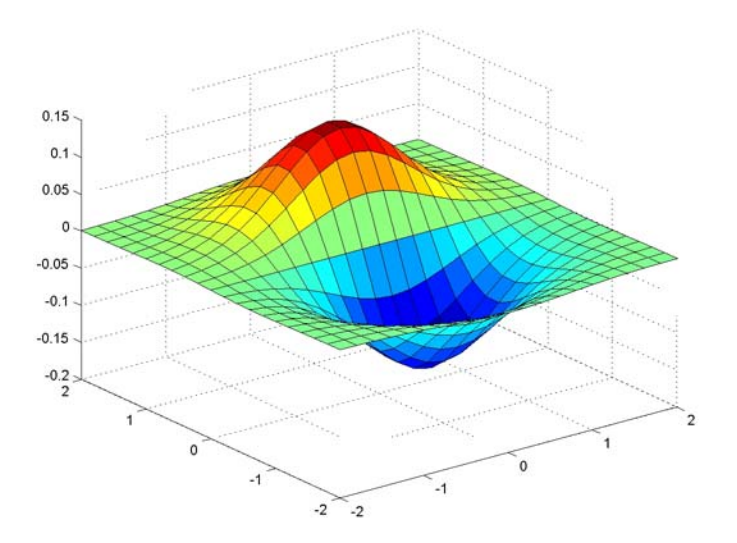

 $\frac{\partial}{\partial y}G_\sigma$ 

Slide credit: Christopher Rasmussen

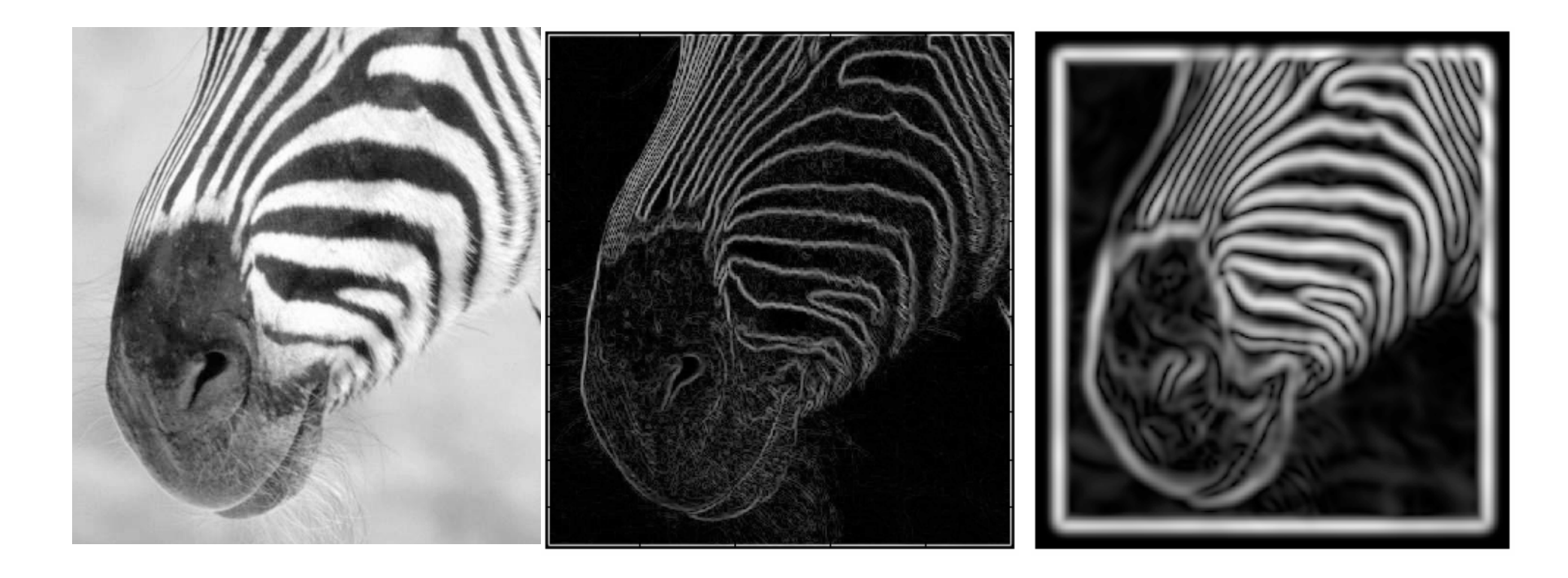

#### **Scale**

Increased smoothing:

- $\bullet$ Eliminates noise edges.
- •Makes edges smoother and thicker.
- •Removes fine detail.

# Edge Detection

- • Criteria for optimal edge detection:
	- Good detection: the optimal detector must minimize the probability of false positives (detecting spurious edges caused by noise), as well as that of false negatives (missing real edges)
	- − <u>Good localization</u>: the edges detected must be as close as possible to the true edges.
	- − Single response constraint: the detector must return one point only for each true edge point; that is, minimize the number of local maxima around the true edge

## Edge Detection

 $\bullet$ Examples:

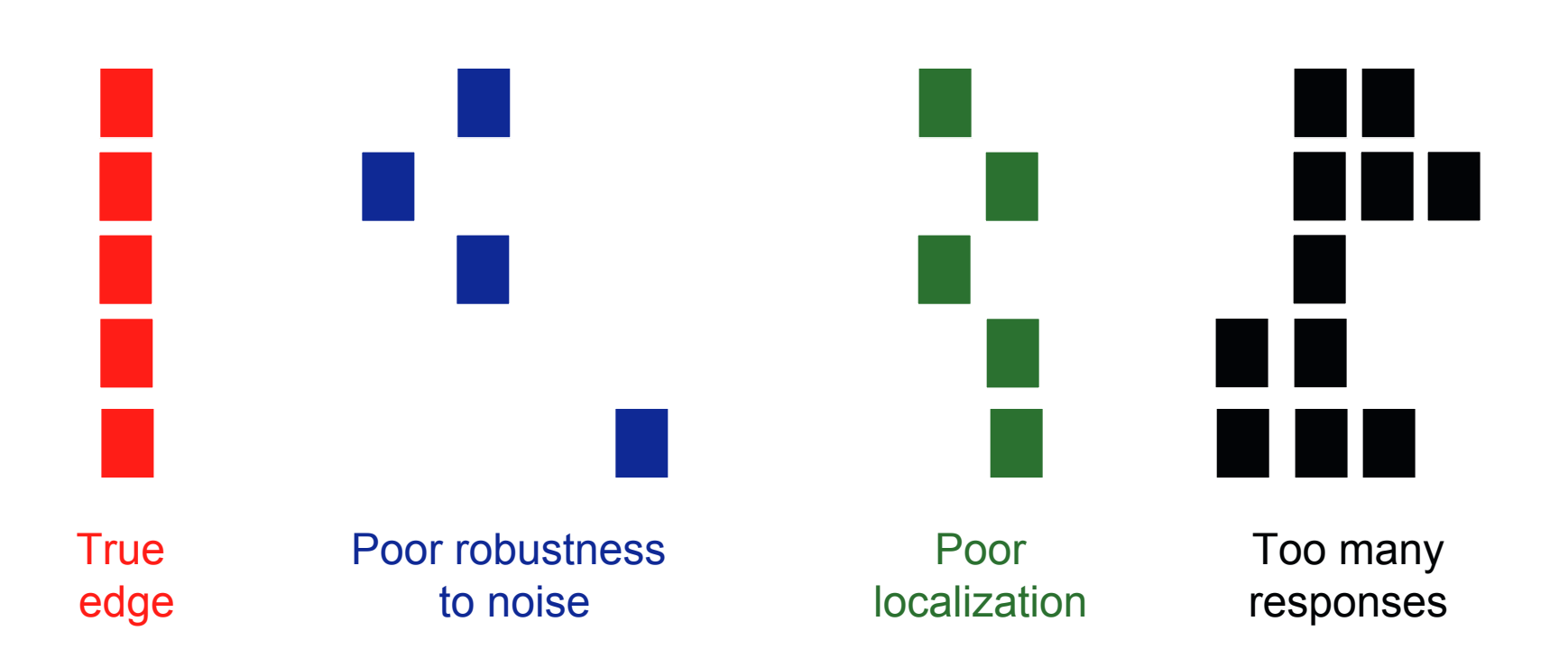

# Canny Edge Detection

- • The Canny edge detector:
	- − This is probably the most widely used edge detector in computer vision.
	- Canny has shown that the first derivative of the Gaussian closely approximates the operator that optimizes the product of *signal-tonoise* ratio and localization.
	- His analysis is based on "step-edges" corrupted by "additive Gaussian noise".

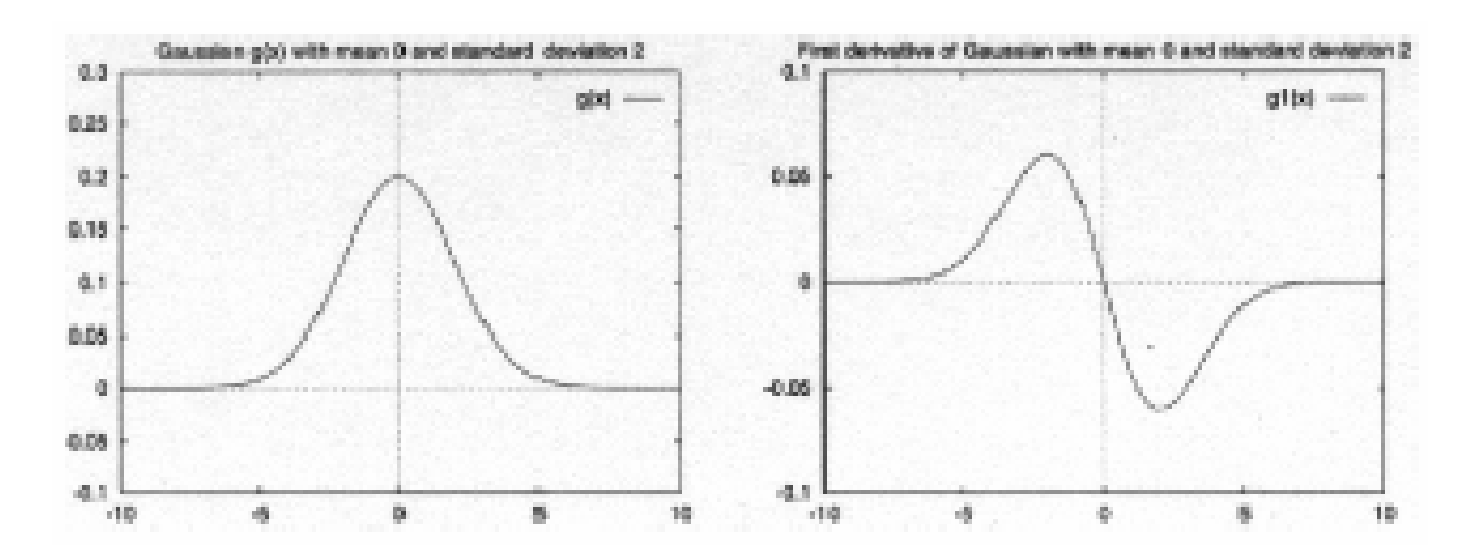

## **Canny Edge Detection**

#### **Steps:**

- 1. Smooth image w/ Gaussian filter
- 2. Apply derivative of Gaussian
- 3. Find magnitude and orientation of gradient
- 4. 'Non-maximum suppression'
	- •Thin multi-pixel wide "ridges" down to single pixel width
- 5. 'Hysteresis': Linking and thresholding
	- •Low, high edge-strength thresholds
	- • Accept all edges over low threshold that are connected to edge over high threshold
- $\bullet$ Matlab: edge(I, 'canny')

#### **Canny Edge Detector First Two Steps**

- Smoothing  $S = I * g(x, y) = g(x, y) * I$  $g(x, y) = \frac{1}{\sqrt{2\pi}\sigma}e^{-2\sigma^2}$  $2$   $2$ 2 2  $(x, y) = \frac{1}{\sqrt{1-x^2}} e^{-\frac{x^2+y^2}{2\sigma^2}}$  $\pi\sigma$ *x* + *y*  $g(x, y) = \frac{y}{x}$  $-\frac{x^2+1}{x^2+1}$ =
- Derivative

$$
\nabla S = \nabla (g * I) = (\nabla g) * I
$$
\n
$$
\nabla S = \begin{bmatrix} g_x \\ g_y \end{bmatrix} * I = \begin{bmatrix} g_x * I \\ g_y * I \end{bmatrix} \qquad \qquad \nabla g = \begin{bmatrix} \frac{\partial g}{\partial x} \\ \frac{\partial g}{\partial y} \end{bmatrix} = \begin{bmatrix} g_x \\ g_y \end{bmatrix}
$$

#### **Canny Edge Detector Derivative of Gaussian**

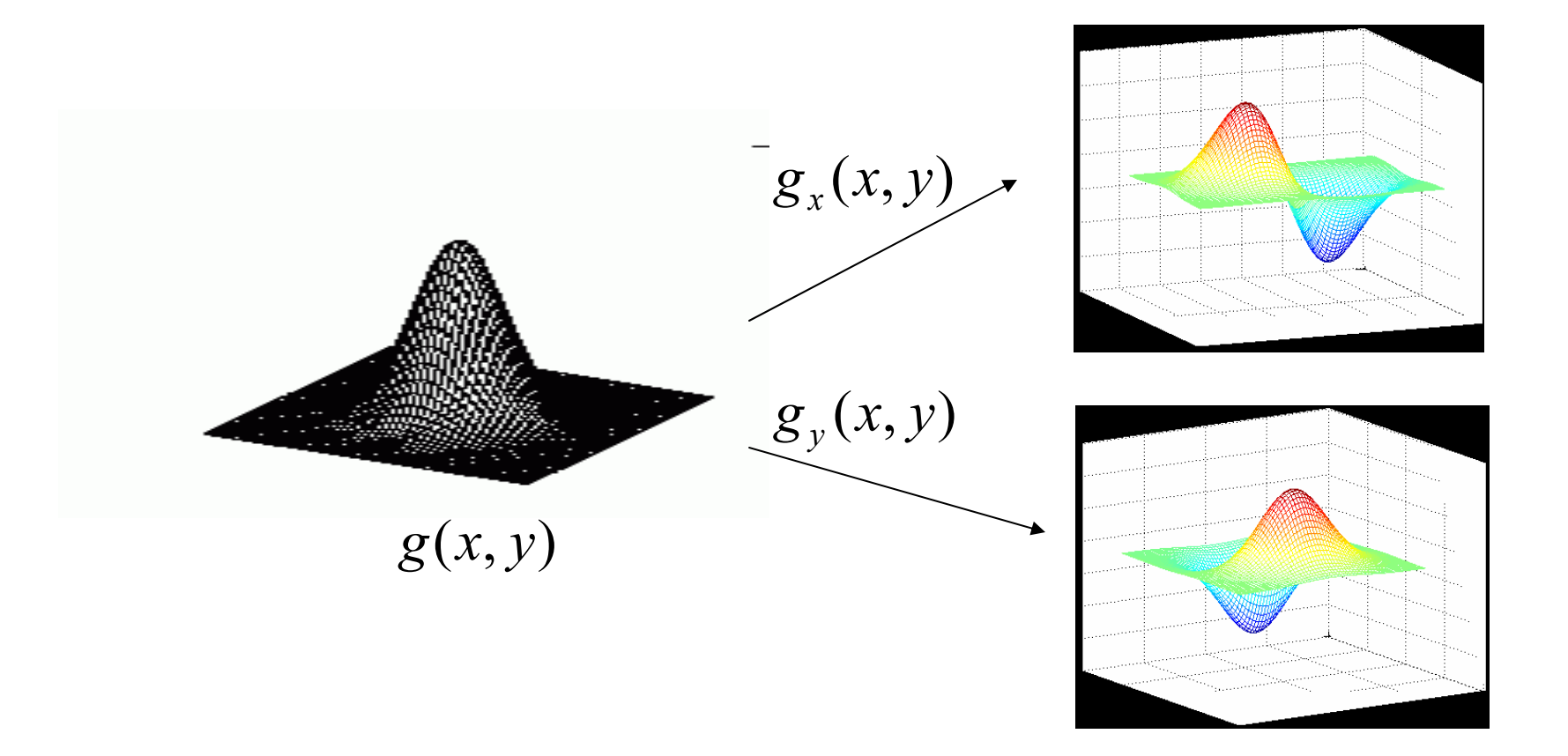

#### **Canny Edge Detector First Two Steps**

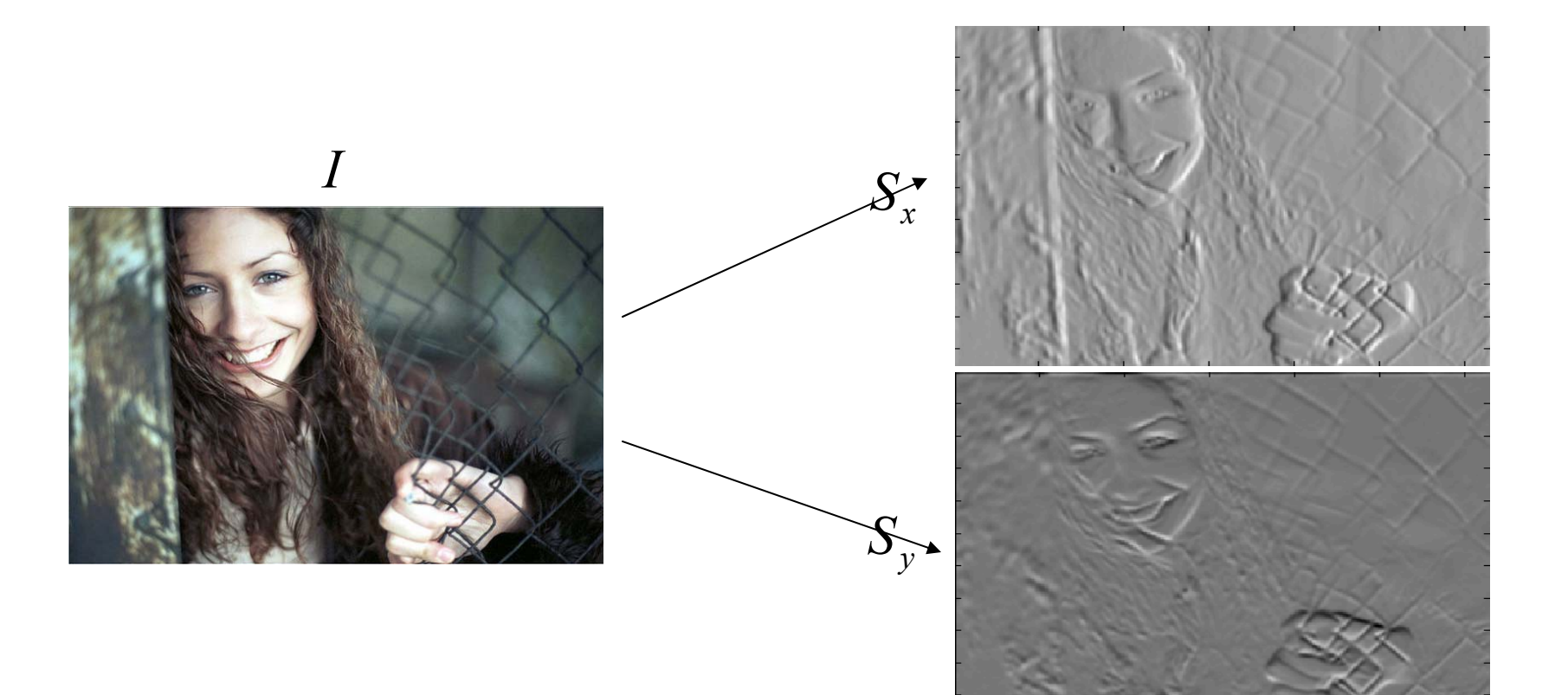

#### **Canny Edge Detector Third Step**

•Gradient magnitude and gradient direction

*x y*  $S_x^2 + S_y^2$  $(S_x, S_y)$  Gradient Vector *S*  $\tan^{-1}\frac{S}{\Box}$ magnitude =  $\sqrt{(S_x^2 + S_y^2)}$ direction =  $\theta$  =  $\tan^-$ 

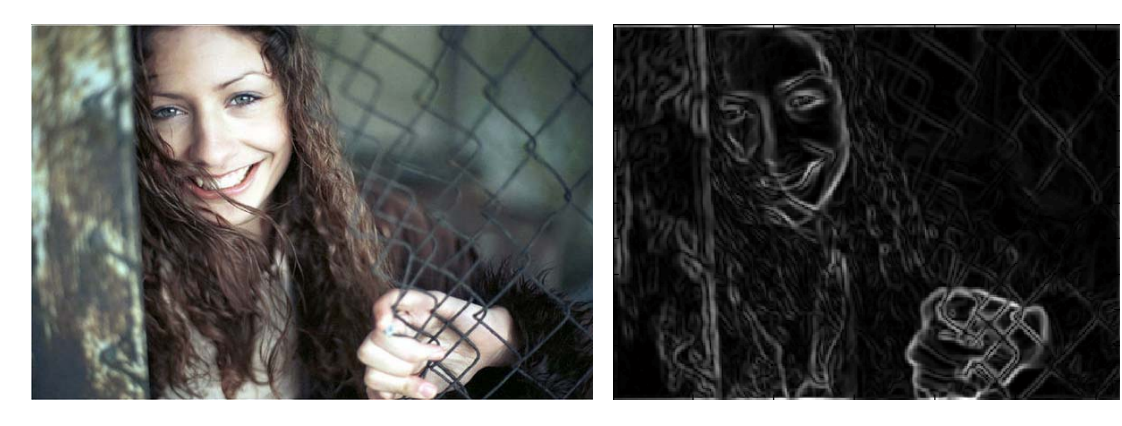

image gradient magnitude

#### **Canny Edge Detector Fourth Step**

• Non maximum suppression

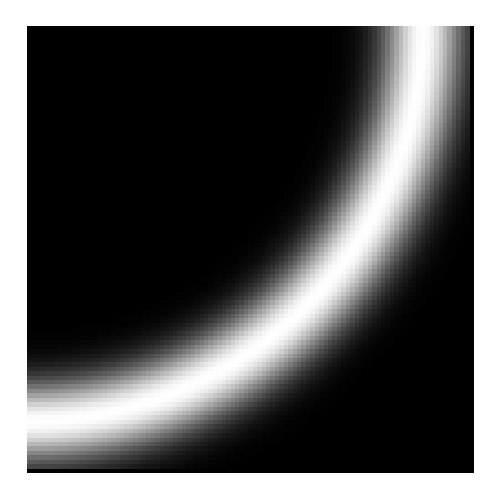

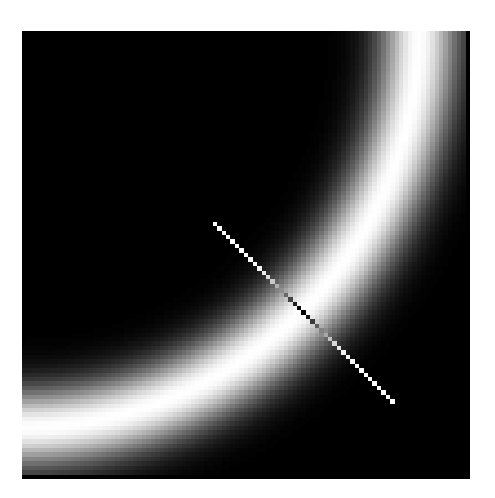

We wish to mark points along the curve where the **magnitude is biggest**. We can do this by looking for a maximum along a slice normal to the curve (non-maximum suppression). These points should form a curve. There are then two algorithmic issues: at which point is the maximum, and where is the next one?

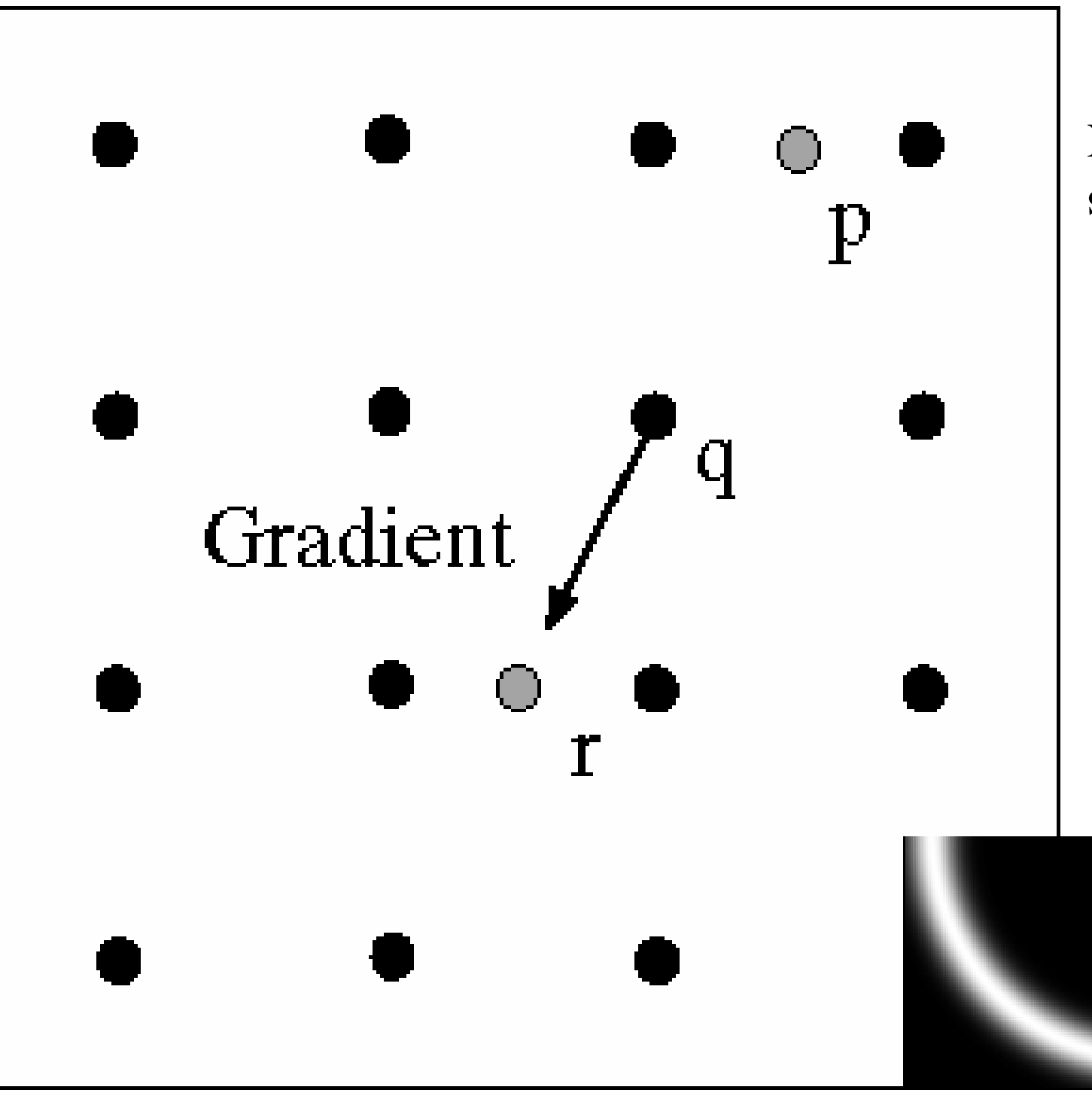

#### **Non-maximum suppression**

At q, the value must be larger than values interpolated at p or r.

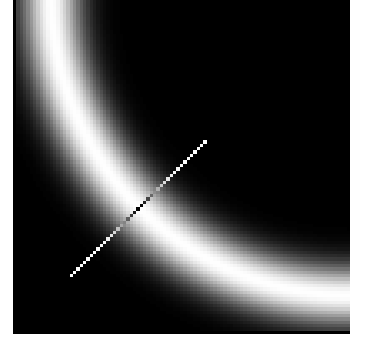

#### **Examples: Non-Maximum Suppression**

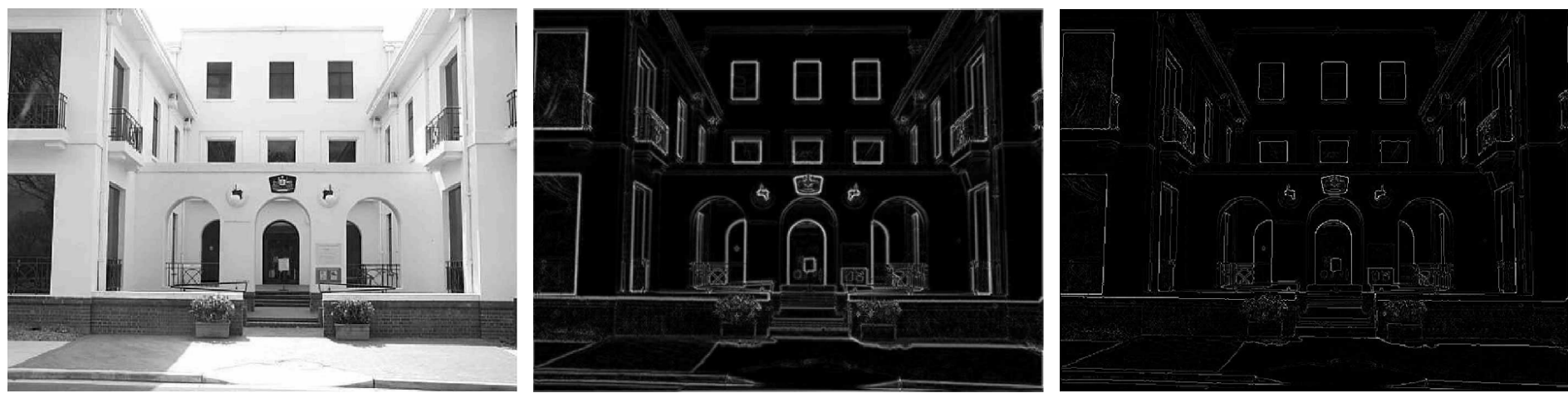

courtesy of G. Loy

Original image Gradient magnitude Non-maxima

Slide credit: Christopher Rasmussen

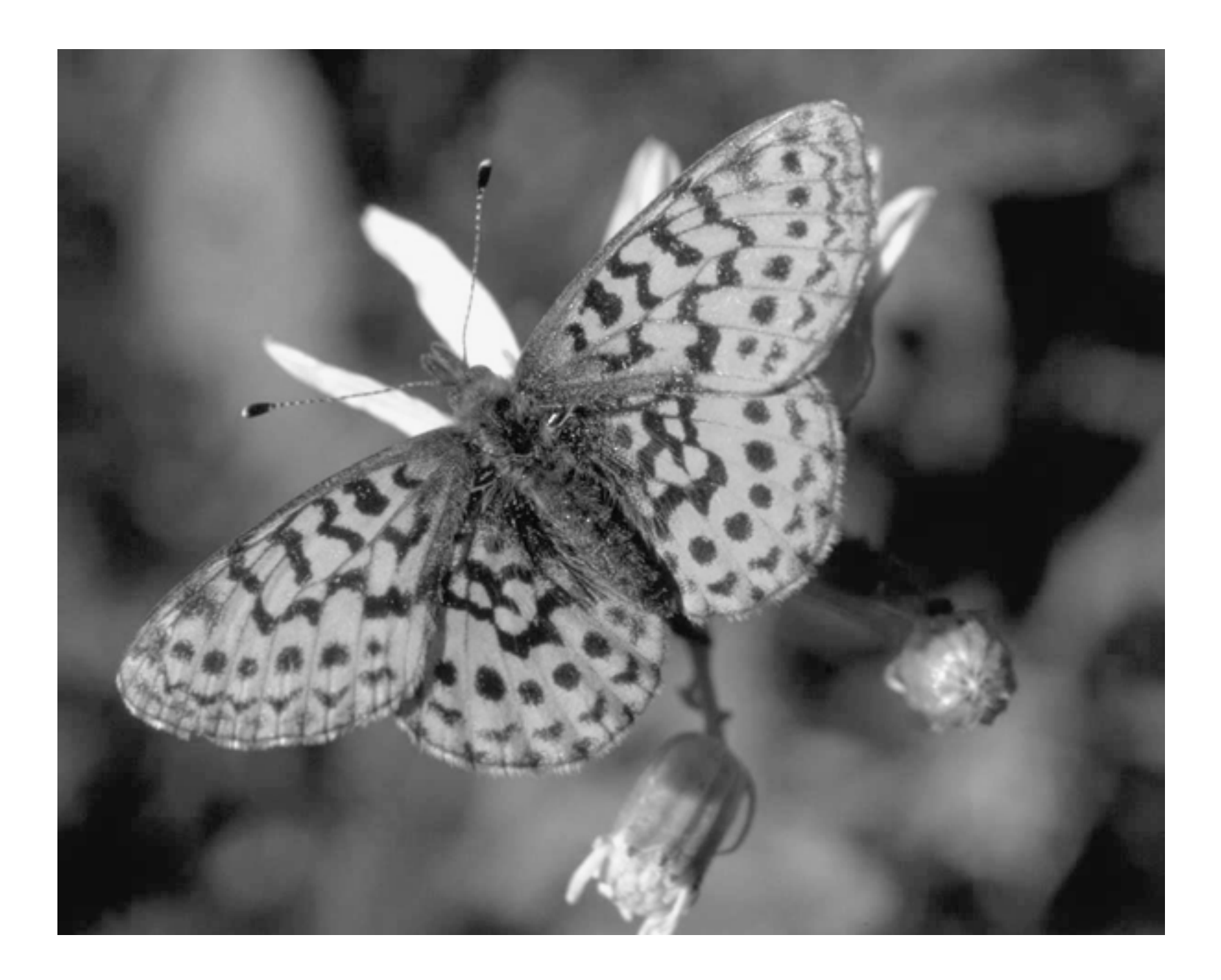

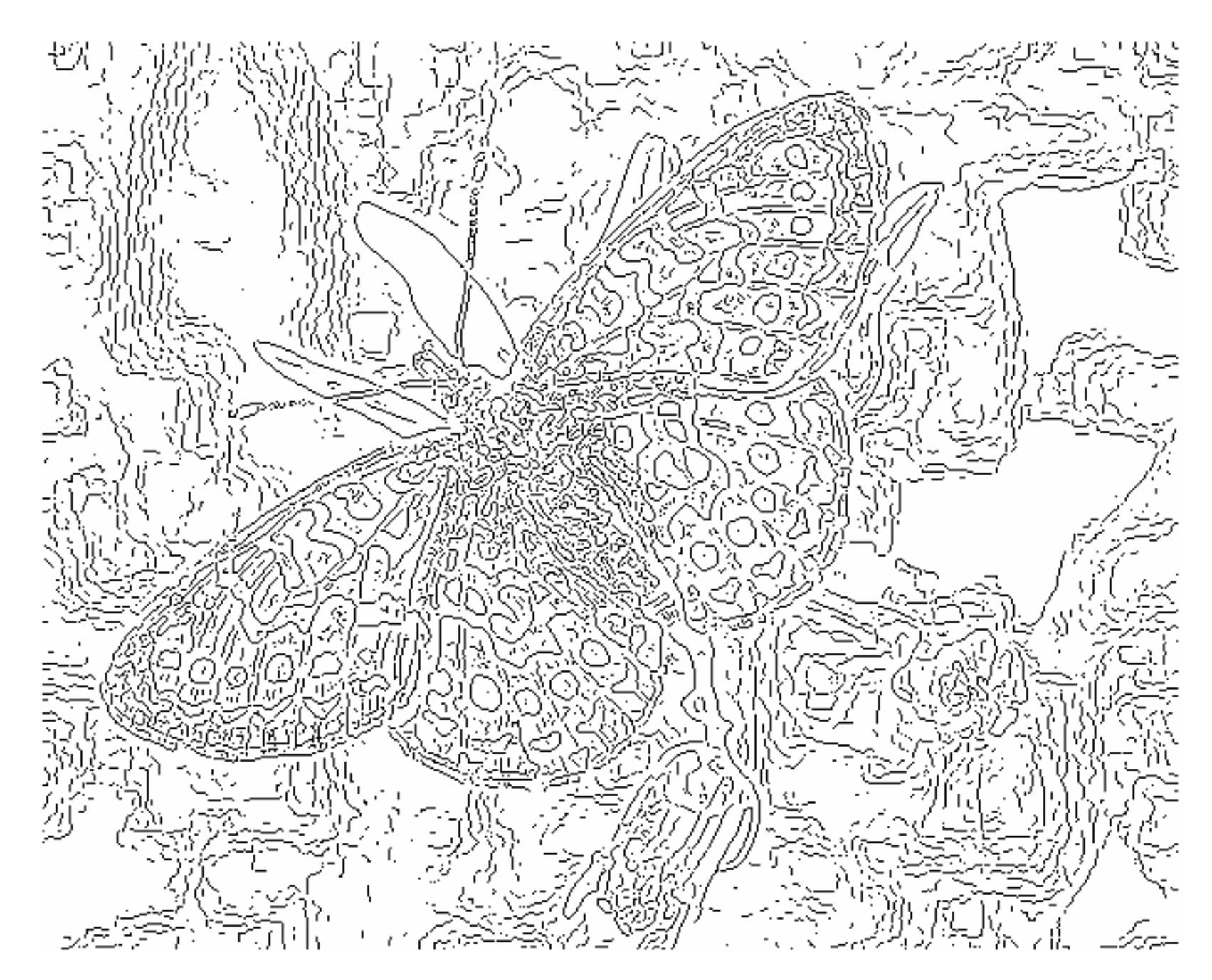

fine scale high threshold

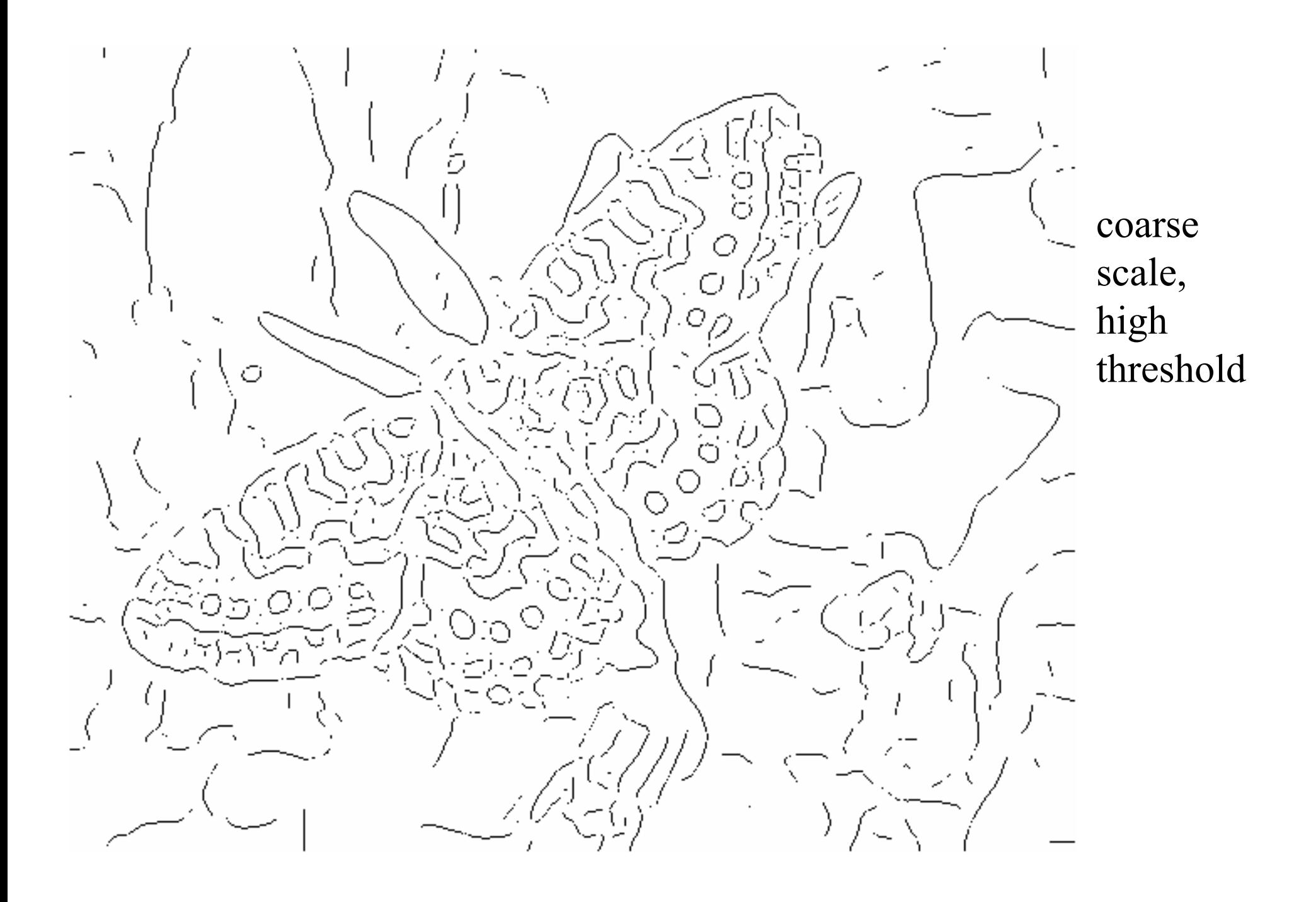

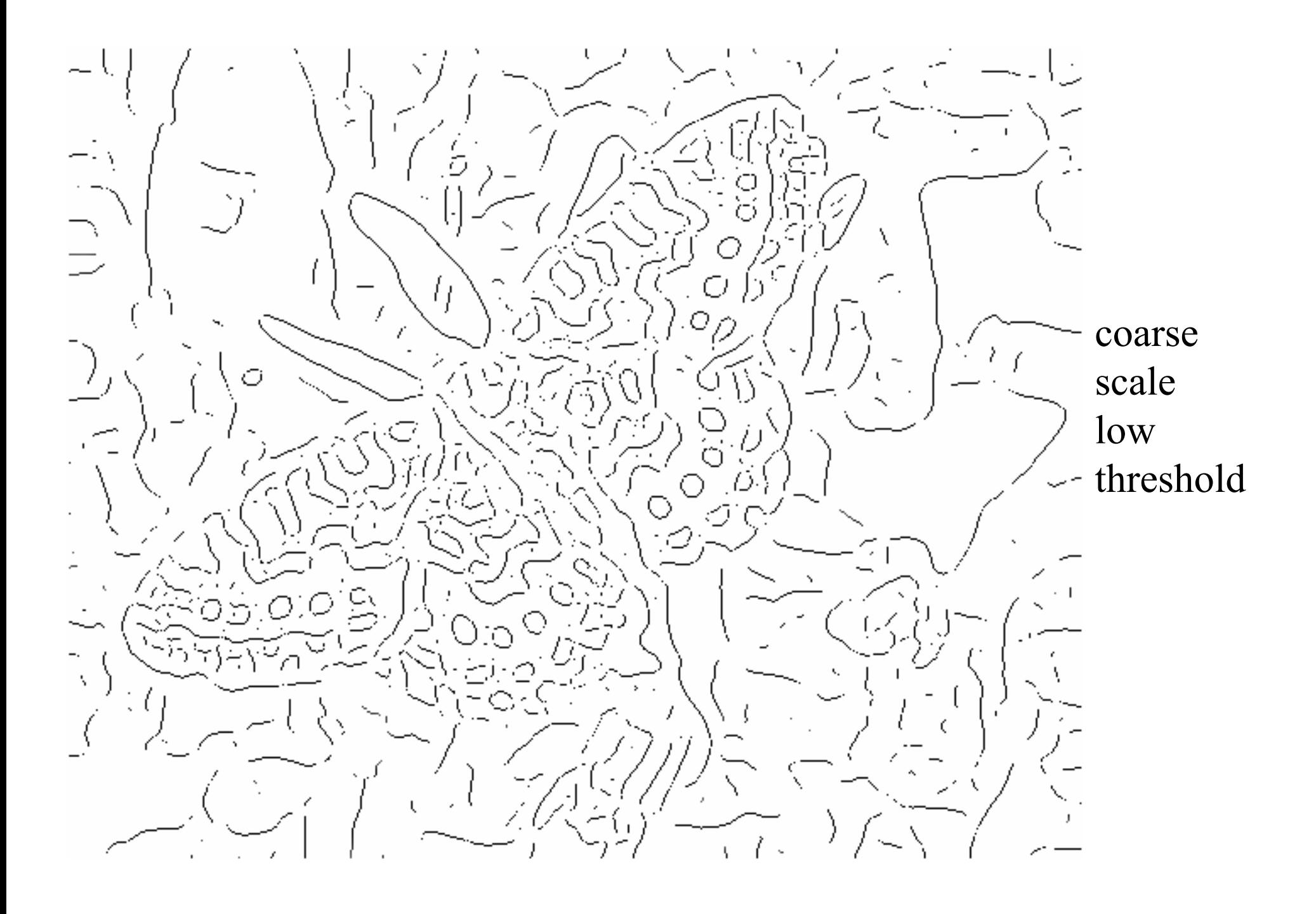

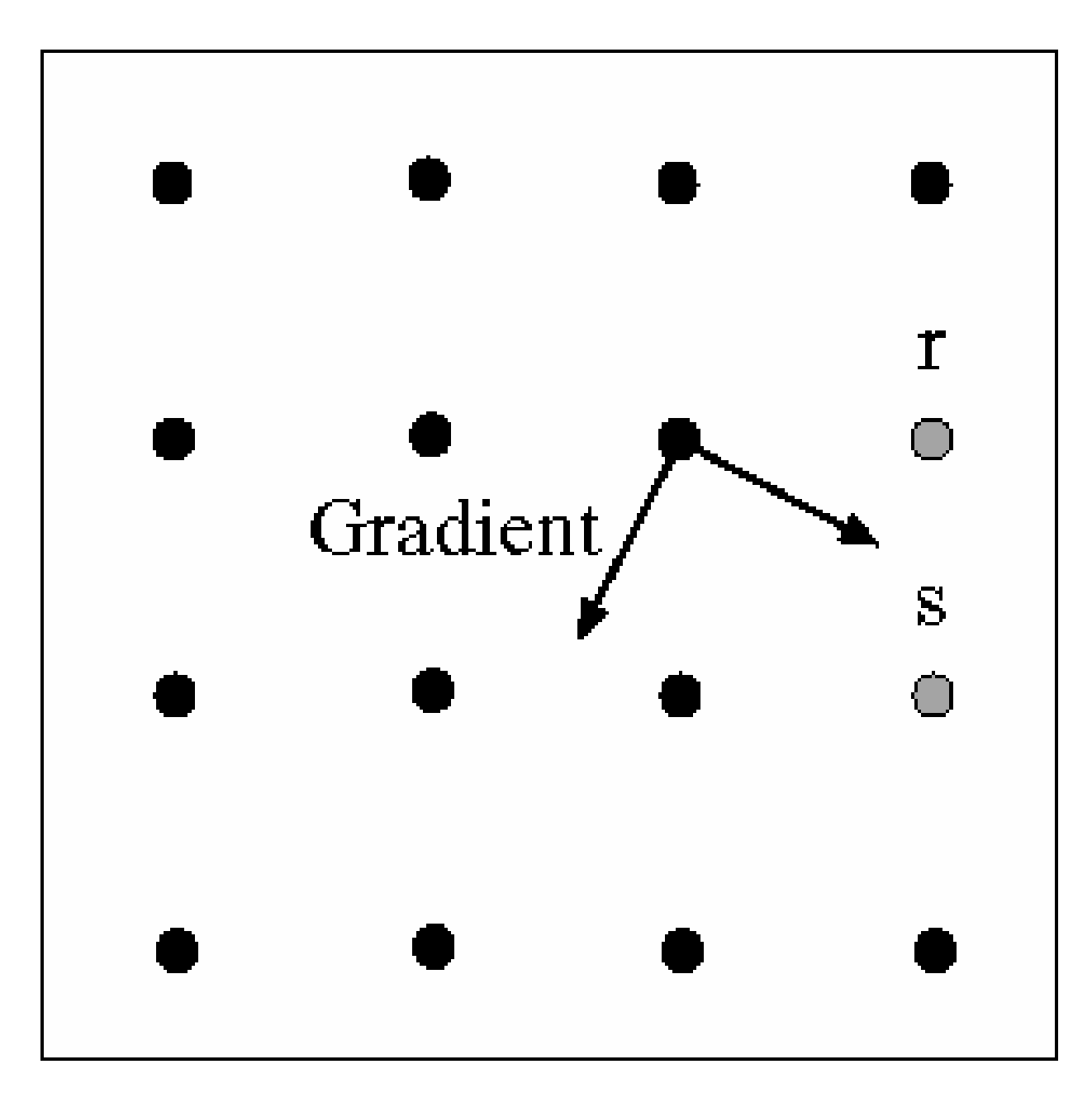

#### **Linking to the next edge point**

Assume the marked point is an edge point.

Take the normal to the gradient at that point and use this to predict continuation points (either r or s).

## **Canny Edge Detector Step 5: Hysteresis Thresholding**

- **Hysteresis**: A lag or momentum factor
- •Idea: Maintain two thresholds  $k_{\text{high}}$  and  $k_{\text{low}}$ 
	- Use k<sub>high</sub> to find strong edges to start edge chain
	- –Use k<sub>low</sub> to find weak edges which continue edge chain
- Typical ratio of thresholds is roughly

 $k_{\text{high}}$  /  $k_{\text{low}}$  = 2

#### **Example: Canny Edge Detection**

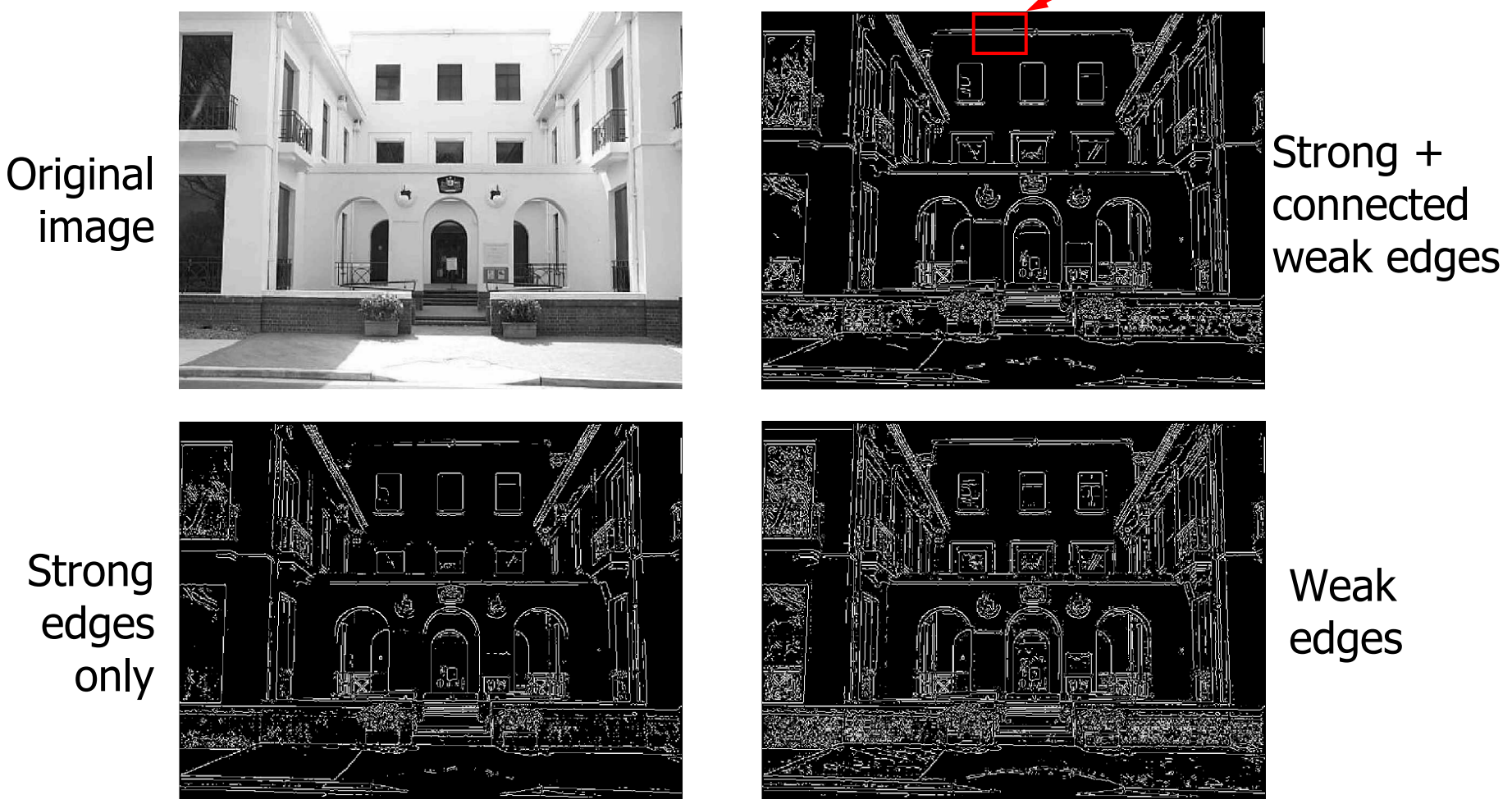

courtesy of G. Loy

gap is gone

## **Example: Canny Edge Detection**

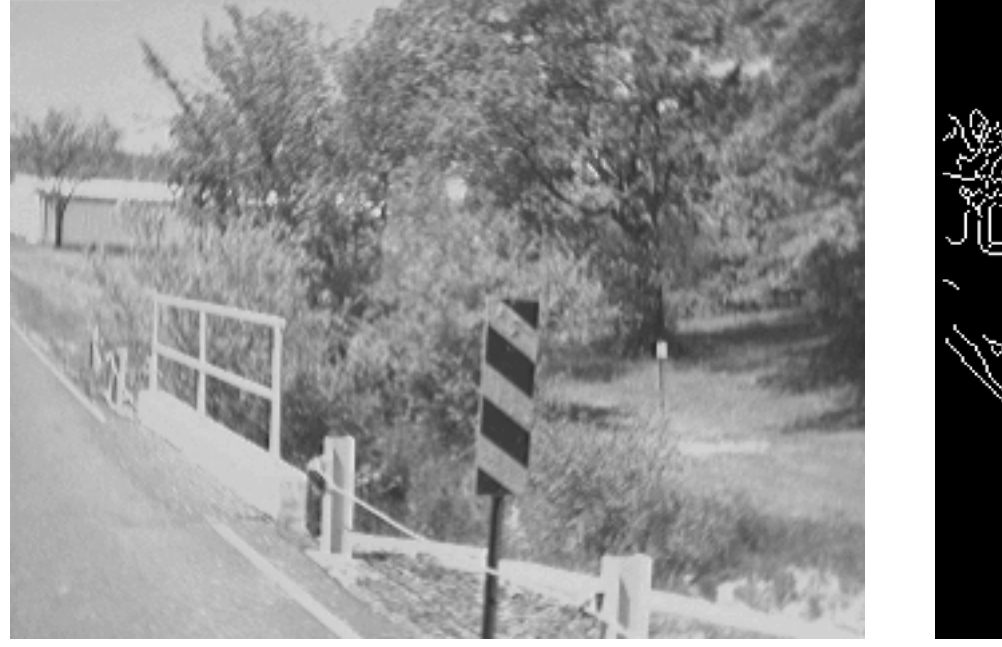

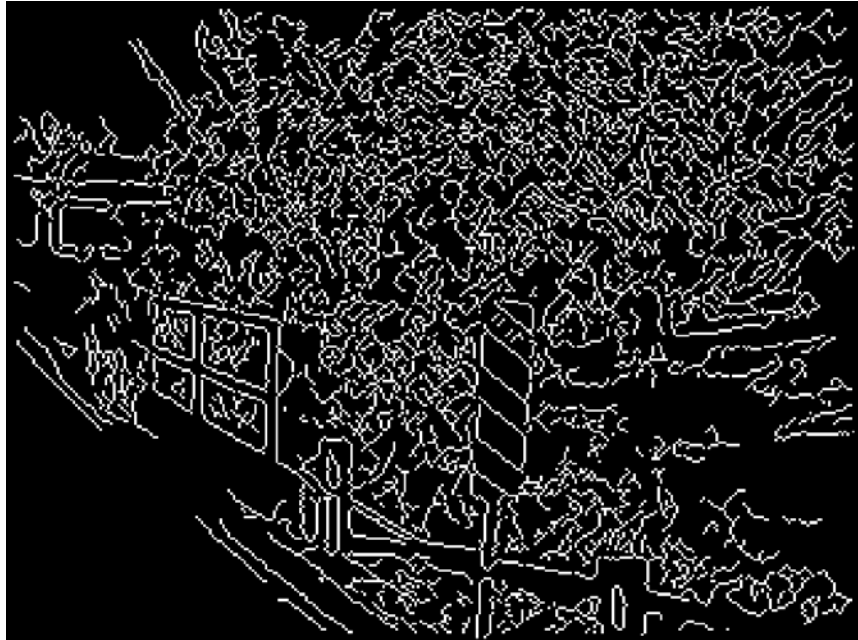

#### Using Matlab with default thresholds

Slide credit: Christopher Rasmussen